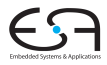

#### C<sub>2</sub>

A. Koch

<span id="page-0-0"></span> $2Q$ 

### Compiler II: Datenflussanalyse

### Andreas Koch

FG Eingebettete Systeme und ihre Anwendungen Informatik, TU Darmstadt

Sommersemester 2012

イロトメタトメ ミドメ ミトー 毛

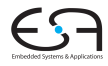

### C<sub>2</sub>

A. Koch

#### [Orga](#page-1-0)

K ロ X ( 리 X X E X X E X X X X X X E X X O X O

<span id="page-1-0"></span>

# **Organisatorisches**

Ab jetzt auszugsweise Material aus

Advanced Compiler Design and Implementation

**K ロ > K 個 > K ミ > K ミ >** 

von Steven S. Muchnick, erschienen 1997 bei Morgan-Kaufman

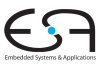

C<sub>2</sub>

A. Koch

**[Orga](#page-1-0)** 

[Propagation](#page-3-0)

[Propagation](#page-20-0)

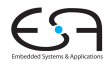

### C<sub>2</sub>

A. Koch

#### Copy [Propagation](#page-3-0)

K ロ ▶ K 個 ▶ K ミ ▶ K ミ ▶ - ' 큰' - 9 Q Q

<span id="page-3-0"></span>

# 1. Beispiel: Copy Propagation

### Viele Algorithmen legen Zwischenvariablen an

**a := x + y; t1 := a;**

- Zwischenvariablen
	- **benötigen viel Speicher, viele Register**
	- verursachen viele Kopieranweisungen **y := x**

 $\left\{ \begin{array}{ccc} 1 & 0 & 0 \\ 0 & 1 & 0 \end{array} \right. \times \left\{ \begin{array}{ccc} \frac{1}{2} & 0 & 0 \\ 0 & 0 & 0 \end{array} \right. \times \left\{ \begin{array}{ccc} \frac{1}{2} & 0 & 0 \\ 0 & 0 & 0 \end{array} \right.$ 

• sind in vielen Fällen unnötig

### ➥Beseitigen durch

- $\bigcirc$  Copy Propagation ( $\rightarrow$  Muchnick 12.5)
- <sup>2</sup> Dead Code Elimination

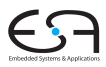

### $C<sub>2</sub>$ A. Koch

### **Copy** [Propagation](#page-3-0)

[Propagation](#page-20-0)

Viele Algorithmen legen Zwischenvariablen an

**a := x + y; t1 := a;**

- **a** Zwischenvariablen
	- **·** benötigen viel Speicher, viele Register
	- verursachen viele Kopieranweisungen **y := x**

• sind in vielen Fällen unnötig

➥Beseitigen durch

- Copy Propagation ( $\rightarrow$  Muchnick 12.5)
- <sup>2</sup> Dead Code Elimination

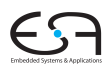

 $C<sub>2</sub>$ 

A. Koch

**Copy** [Propagation](#page-3-0)

**[Propagation](#page-20-0)** 

Viele Algorithmen legen Zwischenvariablen an

**a := x + y; t1 := a;**

- **a** Zwischenvariablen
	- benötigen viel Speicher, viele Register
	- verursachen viele Kopieranweisungen **y := x**

- sind in vielen Fällen unnötig
- ➥Beseitigen durch
	- $\bullet$  Copy Propagation ( $\rightarrow$  Muchnick 12.5)
	- Dead Code Elimination

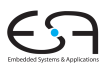

 $C<sub>2</sub>$ A. Koch

**Copy** [Propagation](#page-3-0)

**[Propagation](#page-20-0)** 

- Versuche zur Compile-Zeit Aussagen über Laufzeitverhalten zu machen
	- "Simulation" des Programmes
- Falls möglich, benutze immer Originalvariable statt Kopie
	- Eingabe: **a:=x+y; b:=x+y;**
	- Nach SSA/Red.Elim./AST: **a:=x+y; t1:=a; b:=t1;**
	- Nach CP: **a:=x+y; t1:=a; b:=a;**  $\bullet$
	- Nach Dead Code-Elimination: **a:=x+y; b:=a;**
- Vorgehen
	- Stelle fest, wenn Originalvariablen zwischen ihrer Berechnung . . .
	- ... und Ihrer Verwendung nicht überschrieben werden

 $\left\{ \begin{array}{ccc} 1 & 0 & 0 \\ 0 & 1 & 0 \end{array} \right.$ 

### Lokale und globale Phasen

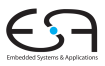

 $C<sub>2</sub>$ 

A. Koch

**Copy** [Propagation](#page-3-0)

[Propagation](#page-20-0)

- Versuche zur Compile-Zeit Aussagen über Laufzeitverhalten zu machen
	- "Simulation" des Programmes
- Falls möglich, benutze immer Originalvariable statt Kopie
	- Eingabe: **a:=x+y; b:=x+y;**
	- Nach SSA/Red.Elim./AST: **a:=x+y; t1:=a; b:=t1;**
	- Nach CP: **a:=x+y; t1:=a; b:=a;**
	- Nach Dead Code-Elimination: **a:=x+y; b:=a;**
- Vorgehen
	- Stelle fest, wenn Originalvariablen zwischen ihrer Berechnung . . .
	- ... und Ihrer Verwendung nicht überschrieben werden

Lokale und globale Phasen

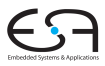

 $C<sub>2</sub>$ 

A. Koch

**Copy** [Propagation](#page-3-0)

[Propagation](#page-20-0)

- Versuche zur Compile-Zeit Aussagen über Laufzeitverhalten zu machen
	- "Simulation" des Programmes
- Falls möglich, benutze immer Originalvariable statt Kopie
	- Eingabe: **a:=x+y; b:=x+y;**
	- Nach SSA/Red.Elim./AST: **a:=x+y; t1:=a; b:=t1;**
	- Nach CP: **a:=x+y; t1:=a; b:=a;**
	- Nach Dead Code-Elimination: **a:=x+y; b:=a;**
- Vorgehen
	- Stelle fest, wenn Originalvariablen zwischen ihrer Berechnung . . .
	- ... und Ihrer Verwendung nicht überschrieben werden

 $\left\{ \begin{array}{ccc} 1 & 0 & 0 \\ 0 & 1 & 0 \end{array} \right.$ 

 $\Rightarrow$ 

 $2Q$ 

 $C<sub>2</sub>$ 

A. Koch

**Copy** [Propagation](#page-3-0)

**[Propagation](#page-20-0)** 

### Lokale und globale Phasen

- Versuche zur Compile-Zeit Aussagen über Laufzeitverhalten zu machen
	- "Simulation" des Programmes
- Falls möglich, benutze immer Originalvariable statt Kopie
	- Eingabe: **a:=x+y; b:=x+y;**
	- Nach SSA/Red.Elim./AST: **a:=x+y; t1:=a; b:=t1;**
	- Nach CP: **a:=x+y; t1:=a; b:=a;**
	- Nach Dead Code-Elimination: **a:=x+y; b:=a;**
- Vorgehen
	- Stelle fest, wenn Originalvariablen zwischen ihrer Berechnung . . .
	- ... und Ihrer Verwendung nicht überschrieben werden

 $\Rightarrow$ 

 $2Q$ 

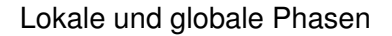

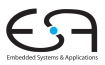

 $C<sub>2</sub>$ 

A. Koch

**Copy** [Propagation](#page-3-0)

Tupel (*v*, *w*)

- Zielvariable *v*
- Originalvariable *w*

Die Menge der verfügbaren Kopieranweisungen ACP sind all die (*v*, *w*), bei denen weder *v* noch *w* zwischen Definition und der betrachteten Stelle des Programmes überschrieben wurden.

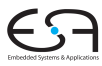

 $C<sub>2</sub>$ 

A. Koch

### **Copy** [Propagation](#page-3-0)

Tupel  $(v, w)$ 

- Zielvariable *v*
- Originalvariable *w*

Die Menge der verfügbaren Kopieranweisungen ACP sind all die (*v*, *w*), bei denen weder *v* noch *w* zwischen Definition und der betrachteten Stelle des Programmes überschrieben wurden.

 $C<sub>2</sub>$ 

A. Koch

**Copy** [Propagation](#page-3-0)

Tupel  $(v, w)$ 

- Zielvariable *v*
- Originalvariable *w*

### ACP (*available copies*)

Die Menge der verfügbaren Kopieranweisungen ACP sind all die (*v*, *w*), bei denen weder *v* noch *w* zwischen Definition und der betrachteten Stelle des Programmes überschrieben wurden.

 $\left\{ \begin{array}{ccc} 1 & 0 & 0 \\ 0 & 1 & 0 \end{array} \right. \times \left\{ \begin{array}{ccc} \frac{1}{2} & 0 & 0 \\ 0 & 0 & 0 \end{array} \right. \times \left\{ \begin{array}{ccc} \frac{1}{2} & 0 & 0 \\ 0 & 0 & 0 \end{array} \right.$ 

₿

 $QQ$ 

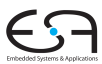

 $C<sub>2</sub>$ 

A. Koch

#### **Copy** [Propagation](#page-3-0)

### Datenstrukturen für Lokale CP 2

### Realisierung von ACP bestimmt Gesamtlaufzeit des Verfahrens abhängig von Anzahl der Kopieranweisungen n.

**K ロ > K 個 > K ミ > K ミ >** 

- Lineare Suche: *O*(*n* 2 )
- Baumstruktur: *O*(*n* log *n*)
- $\bullet$  Hash:  $O(n)$

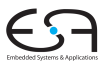

#### C<sub>2</sub>

A. Koch

**Copy** [Propagation](#page-3-0)

[Propagation](#page-20-0)

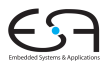

#### C<sub>2</sub>

A. Koch

**Copy** [Propagation](#page-3-0)

[Propagation](#page-20-0)

つへへ

Realisierung von ACP bestimmt Gesamtlaufzeit des Verfahrens abhängig von Anzahl der Kopieranweisungen n.

- Lineare Suche: *O*(*n* 2 )
- Baumstruktur: *O*(*n* log *n*)
- $\bullet$  Hash:  $O(n)$

Hilfsfunktion: Liefere zu verwendenden Operand für opnd, ggf. ausgetauscht durch eine in ACP vorhandene **Originalvariable** 

```
func Copy_Value(opnd, ACP) : Var
 Operand opnd;
 Set<Pair<Var,Var>> ACP; // Menge der (v,w)
 Pair<Var,Var> acp; // ein (v,w)
 foreach acp in ACP do
   if opnd.kind == VARIABLE && opnd.name == acp.first() then
     return acp.second(); // gefunden, verwende Originalvar.
   endif
 endfor
 return opnd.name; // Ziel nicht gefunden, alter Opnd. zur¨uck
```
 $C<sub>2</sub>$ 

A. Koch

**Copy** [Propagation](#page-3-0)

**[Propagation](#page-20-0)** 

Hilfsfunktion: Liefere zu verwendenden Operand für opnd, ggf. ausgetauscht durch eine in ACP vorhandene **Originalvariable** 

```
func Copy_Value(opnd, ACP) : Var
 Operand opnd;
 Set<Pair<Var,Var>> ACP; // Menge der (v,w)
begin
 Pair<Var,Var> acp; // ein (v,w)
 foreach acp in ACP do
   if opnd.kind == VARIABLE && opnd.name == acp.first() then
     return acp.second(); // gefunden, verwende Originalvar.
   endif
 endfor
 return opnd.name; // Ziel nicht gefunden, alter Opnd. zurück
end
```
 $\mathbf{1} \oplus \mathbf{1} \oplus \mathbf{$ 

 $C<sub>2</sub>$ 

A. Koch

**Copy** [Propagation](#page-3-0)

9 / 90

 $QQ$ 

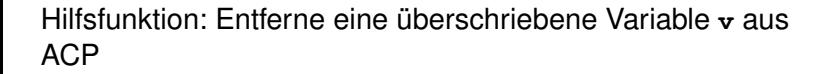

```
proc Remove_ACP(ACP, varname)
 var Set<Pair<Var,Var>> ACP;
     Var varname;
 Set<Pair<Var,Var>> temp = ACP.copy(); // Löschen bei Iterat.
 Pair<Var,Var> acp; // Paar (v,w)
 forach acp in temp do
   if acp.first() == varname || acp.second() == varname then
     ACP.remove(acp);
   endif
 endfor
end
```
 $A \cap B \rightarrow A \cap B \rightarrow A \cap B \rightarrow A \cap B \rightarrow A \cap B$ 

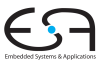

 $C<sub>2</sub>$ 

A. Koch

**Copy** [Propagation](#page-3-0)

Hilfsfunktion: Entferne eine überschriebene Variable v aus ACP

```
Propagation
proc Remove_ACP(ACP, varname)
 var Set<Pair<Var,Var>> ACP;
     Var varname;
begin
 Set<Pair<Var,Var>> temp = ACP.copy(); // Löschen bei Iterat.
 Pair<Var,Var> acp; // Paar (v,w)
 forach acp in temp do
   if acp.first() == varname || acp.second() == varname then
     ACP.remove(acp);
   endif
 endfor
end
```
 $A \cap B \rightarrow A \cap B \rightarrow A \cap B \rightarrow A \cap B \rightarrow A \cap B$ 

 $2Q$ 

 $C<sub>2</sub>$ A. Koch

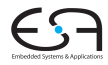

### C<sub>2</sub>

A. Koch

Copy [Propagation](#page-20-0)

K ロ ▶ K 個 ▶ K ミ ▶ K ミ ▶ - ' 큰' - 9 Q Q

<span id="page-20-0"></span>

# 1. Beispiel: Copy Propagation

### Viele Algorithmen legen Zwischenvariablen an

**a := x + y; t1 := a;**

- Zwischenvariablen
	- **benötigen viel Speicher, viele Register**
	- verursachen viele Kopieranweisungen **y := x**

 $\left\{ \begin{array}{ccc} 1 & 0 & 0 \\ 0 & 1 & 0 \end{array} \right. \times \left\{ \begin{array}{ccc} \frac{1}{2} & 0 & 0 \\ 0 & 0 & 0 \end{array} \right. \times \left\{ \begin{array}{ccc} \frac{1}{2} & 0 & 0 \\ 0 & 0 & 0 \end{array} \right.$ 

• sind in vielen Fällen unnötig

### ➥Beseitigen durch

- $\bigcirc$  Copy Propagation ( $\rightarrow$  Muchnick 12.5)
- <sup>2</sup> Dead Code Elimination

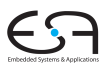

 $C<sub>2</sub>$ 

A. Koch

[Propagation](#page-3-0)

**Copy [Propagation](#page-20-0)** 

Viele Algorithmen legen Zwischenvariablen an

**a := x + y; t1 := a;**

- **a** Zwischenvariablen
	- **·** benötigen viel Speicher, viele Register
	- verursachen viele Kopieranweisungen **y := x**

• sind in vielen Fällen unnötig

➥Beseitigen durch

- Copy Propagation ( $\rightarrow$  Muchnick 12.5)
- <sup>2</sup> Dead Code Elimination

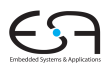

 $C<sub>2</sub>$ 

A. Koch

[Propagation](#page-3-0)

**Copy** [Propagation](#page-20-0)

Viele Algorithmen legen Zwischenvariablen an

**a := x + y; t1 := a;**

- **a** Zwischenvariablen
	- benötigen viel Speicher, viele Register
	- verursachen viele Kopieranweisungen **y := x**

 $\left\{ \begin{array}{ccc} 1 & 0 & 0 \\ 0 & 1 & 0 \end{array} \right. \times \left\{ \begin{array}{ccc} \frac{1}{2} & 0 & 0 \\ 0 & 0 & 0 \end{array} \right. \times \left\{ \begin{array}{ccc} \frac{1}{2} & 0 & 0 \\ 0 & 0 & 0 \end{array} \right.$ 

- sind in vielen Fällen unnötig
- ➥Beseitigen durch
	- $\bullet$  Copy Propagation ( $\rightarrow$  Muchnick 12.5)
	- Dead Code Elimination

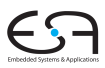

 $C<sub>2</sub>$ A. Koch

[Propagation](#page-3-0)

**Copy** [Propagation](#page-20-0)

- Versuche zur Compile-Zeit Aussagen über Laufzeitverhalten zu machen
	- "Simulation" des Programmes
- Falls möglich, benutze immer Originalvariable statt Kopie
	- Eingabe: **a:=x+y; b:=x+y;**
	- Nach SSA/Red.Elim./AST: **a:=x+y; t1:=a; b:=t1;**
	- Nach CP: **a:=x+y; t1:=a; b:=a;**  $\bullet$
	- Nach Dead Code-Elimination: **a:=x+y; b:=a;**
- Vorgehen
	- Stelle fest, wenn Originalvariablen zwischen ihrer Berechnung . . .
	- ... und Ihrer Verwendung nicht überschrieben werden

 $\left\{ \begin{array}{ccc} 1 & 0 & 0 \\ 0 & 1 & 0 \end{array} \right.$ 

### Lokale und globale Phasen

 $C<sub>2</sub>$ 

A. Koch

[Propagation](#page-3-0)

**Copy** [Propagation](#page-20-0)

- Versuche zur Compile-Zeit Aussagen über Laufzeitverhalten zu machen
	- "Simulation" des Programmes
- Falls möglich, benutze immer Originalvariable statt Kopie
	- Eingabe: **a:=x+y; b:=x+y;**
	- Nach SSA/Red.Elim./AST: **a:=x+y; t1:=a; b:=t1;**
	- Nach CP: **a:=x+y; t1:=a; b:=a;**
	- Nach Dead Code-Elimination: **a:=x+y; b:=a;**
- Vorgehen
	- Stelle fest, wenn Originalvariablen zwischen ihrer Berechnung . . .
	- ... und Ihrer Verwendung nicht überschrieben werden

Lokale und globale Phasen

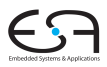

 $C<sub>2</sub>$ 

A. Koch

[Propagation](#page-3-0)

**Copy** [Propagation](#page-20-0)

- Versuche zur Compile-Zeit Aussagen über Laufzeitverhalten zu machen
	- "Simulation" des Programmes
- Falls möglich, benutze immer Originalvariable statt Kopie
	- Eingabe: **a:=x+y; b:=x+y;**
	- Nach SSA/Red.Elim./AST: **a:=x+y; t1:=a; b:=t1;**
	- Nach CP: **a:=x+y; t1:=a; b:=a;**
	- Nach Dead Code-Elimination: **a:=x+y; b:=a;**
- Vorgehen
	- Stelle fest, wenn Originalvariablen zwischen ihrer Berechnung . . .
	- ... und Ihrer Verwendung nicht überschrieben werden

 $\left\{ \begin{array}{ccc} 1 & 0 & 0 \\ 0 & 1 & 0 \end{array} \right.$ 

 $\Rightarrow$ 

 $2Q$ 

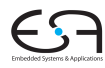

 $C<sub>2</sub>$ 

A. Koch

[Propagation](#page-3-0)

**Copy [Propagation](#page-20-0)** 

### Lokale und globale Phasen

- Versuche zur Compile-Zeit Aussagen über Laufzeitverhalten zu machen
	- "Simulation" des Programmes
- Falls möglich, benutze immer Originalvariable statt Kopie
	- Eingabe: **a:=x+y; b:=x+y;**
	- Nach SSA/Red.Elim./AST: **a:=x+y; t1:=a; b:=t1;**
	- Nach CP: **a:=x+y; t1:=a; b:=a;**
	- Nach Dead Code-Elimination: **a:=x+y; b:=a;**
- Vorgehen
	- Stelle fest, wenn Originalvariablen zwischen ihrer Berechnung . . .
	- ... und Ihrer Verwendung nicht überschrieben werden

 $\Rightarrow$ 

 $2Q$ 

Lokale und globale Phasen

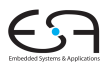

 $C<sub>2</sub>$ 

A. Koch

[Propagation](#page-3-0)

Tupel (*v*, *w*)

- Zielvariable *v*
- Originalvariable *w*

Die Menge der verfügbaren Kopieranweisungen ACP sind all die (*v*, *w*), bei denen weder *v* noch *w* zwischen Definition und der betrachteten Stelle des Programmes überschrieben wurden.

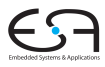

 $C<sub>2</sub>$ 

A. Koch

[Propagation](#page-3-0)

Tupel  $(v, w)$ 

- Zielvariable *v*
- Originalvariable *w*

Die Menge der verfügbaren Kopieranweisungen ACP sind all die (*v*, *w*), bei denen weder *v* noch *w* zwischen Definition und der betrachteten Stelle des Programmes überschrieben wurden.

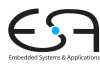

 $C<sub>2</sub>$ 

A. Koch

[Propagation](#page-3-0)

Tupel  $(v, w)$ 

- Zielvariable *v*
- Originalvariable *w*

### ACP (*available copies*)

Die Menge der verfügbaren Kopieranweisungen ACP sind all die (*v*, *w*), bei denen weder *v* noch *w* zwischen Definition und der betrachteten Stelle des Programmes überschrieben wurden.

 $\left\{ \begin{array}{ccc} 1 & 0 & 0 \\ 0 & 1 & 0 \end{array} \right.$ 

₿

 $QQ$ 

 $C<sub>2</sub>$ 

A. Koch

[Propagation](#page-3-0)

### Datenstrukturen für Lokale CP 2

### Realisierung von ACP bestimmt Gesamtlaufzeit des Verfahrens abhängig von Anzahl der Kopieranweisungen n.

- Lineare Suche: *O*(*n* 2 )
- Baumstruktur: *O*(*n* log *n*)
- $\bullet$  Hash:  $O(n)$

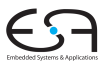

C<sub>2</sub>

A. Koch

[Propagation](#page-3-0)

**Copy** [Propagation](#page-20-0)

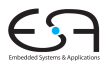

C<sub>2</sub>

A. Koch

[Propagation](#page-3-0)

**Copy** [Propagation](#page-20-0)

つへへ

Realisierung von ACP bestimmt Gesamtlaufzeit des Verfahrens abhängig von Anzahl der Kopieranweisungen n.

- Lineare Suche: *O*(*n* 2 )
- Baumstruktur: *O*(*n* log *n*)
- $\bullet$  Hash:  $O(n)$

Hilfsfunktion: Liefere zu verwendenden Operand für opnd, ggf. ausgetauscht durch eine in ACP vorhandene **Originalvariable** 

```
func Copy_Value(opnd, ACP) : Var
 Operand opnd;
 Set<Pair<Var,Var>> ACP; // Menge der (v,w)
 Pair<Var,Var> acp; // ein (v,w)
 foreach acp in ACP do
   if opnd.kind == VARIABLE && opnd.name == acp.first() then
     return acp.second(); // gefunden, verwende Originalvar.
   endif
 endfor
 return opnd.name; // Ziel nicht gefunden, alter Opnd. zur¨uck
```
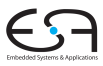

 $C<sub>2</sub>$ 

A. Koch

**[Propagation](#page-3-0)** 

**Copy** [Propagation](#page-20-0)

 $QQ$ 

Hilfsfunktion: Liefere zu verwendenden Operand für opnd, ggf. ausgetauscht durch eine in ACP vorhandene **Originalvariable** 

```
func Copy_Value(opnd, ACP) : Var
 Operand opnd;
 Set<Pair<Var,Var>> ACP; // Menge der (v,w)
begin
 Pair<Var,Var> acp; // ein (v,w)
 foreach acp in ACP do
   if opnd.kind == VARIABLE && opnd.name == acp.first() then
     return acp.second(); // gefunden, verwende Originalvar.
   endif
 endfor
 return opnd.name; // Ziel nicht gefunden, alter Opnd. zurück
end
```
 $\mathbf{1} \oplus \mathbf{1} \oplus \mathbf{$ 

 $C<sub>2</sub>$ 

A. Koch

[Propagation](#page-3-0)

**Copy** [Propagation](#page-20-0)

 $QQ$ 

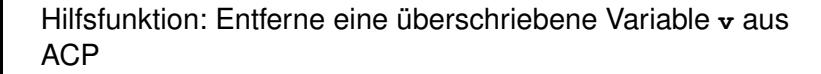

```
proc Remove_ACP(ACP, varname)
 var Set<Pair<Var,Var>> ACP;
     Var varname;
 Set<Pair<Var,Var>> temp = ACP.copy(); // Löschen bei Iterat.
 Pair<Var,Var> acp; // Paar (v,w)
 forach acp in temp do
   if acp.first() == varname || acp.second() == varname then
     ACP.remove(acp);
   endif
 endfor
end
```
 $A \cap B \rightarrow A \cap B \rightarrow A \cap B \rightarrow A \cap B \rightarrow A \cap B$ 

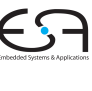

 $C<sub>2</sub>$ 

A. Koch

**[Propagation](#page-3-0)** 

**Copy** [Propagation](#page-20-0)
Hilfsfunktion: Entferne eine überschriebene Variable v aus ACP

```
Copy
                                                              Propagation
proc Remove_ACP(ACP, varname)
  var Set<Pair<Var,Var>> ACP;
     Var varname;
begin
  Set<Pair<Var,Var>> temp = ACP.copy(); // Löschen bei Iterat.
 Pair<Var,Var> acp; // Paar (v,w)
  forach acp in temp do
    if acp.first() == varname || acp.second() == varname then
     ACP.remove(acp);
   endif
 endfor
end
```
 $A \cap B \rightarrow A \cap B \rightarrow A \cap B \rightarrow A \cap B \rightarrow A \cap B$ 

 $2Q$ 

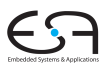

 $C<sub>2</sub>$ A. Koch

[Propagation](#page-3-0)

# Algorithmus für Lokale CP 3

Lesendes Auftreten von Variablen

```
proc Local_Copy_Prop(b)
                                                                       C<sub>2</sub>Block b;
                                                                     A. Koch
begin
  Set<Pair<Var,Var>> ACP = Set.empty();
                                                                    Drga
  Instruction i;
                                                                    Copy
  foreach i in b.instructions() do
    if (i instanceof Expression) then // verwendendes Auftreten
                                                                    Copy
      if (i == "a + b") then // Bin.Exp.
                                                                    Propagation
        i.opnds.a.name := Copy_Value(i.opnds.a.name, ACP);
        i.opnds.b.name := Copy_Value(i.opnds.b.name, ACP);
      else if (i == "-a") then // Un.Exp.
        i.opnds.a.name := Copy_Value(i.opnds.a.name, ACP);
      else if (i == "f(a)") then // List.Exp.
        i.opnds.a.name := Copy_Value(i.opnds.a.name, ACP);
      else if ... // andere lesende Instruktionsarten
      endif
    else
       ... // schreibendes Auftreten
    endif
  endfor
end
                                       メロトメ 伊 トメ 差 トメ 差 トー
                                                           E
                                                              QQ
```
# Algorithmus für Lokale CP 4

Schreibendes Auftreten von Variablen

```
C<sub>2</sub>A. Koch
                                                                      Drga
                                                                      Copy
    if (i instanceof Expression) then // verwendendes Auftreten <sub>Copy</sub>
                                                                      Propagation
proc Local_Copy_Prop(b)
  Block b;
begin
  Set<Pair<Var,Var>> ACP = Set.empty();
  Instruction i;
  foreach i in b.instructions() do
      ...
    else if (i == "LHS := RHS") then // Zuweisung
      // Zuweisungen zerst¨oren bestehende Kopien, Ausnahme:
      // triviale Kopien a:=a zerstören keine (*,a) (a,*)
      if (LHS != RHS)
        Remove ACP(ACP, i.LHS.name); // entferne überschr. Var.
      endif
      if (RHS instanceof Var && LHS != RHS) then // Kopie?
        ACP.add(new Pair(LHS, RHS));
      endif
    endif
  endfor
end
```
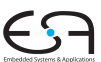

### Beispiel Lokale CP

 $\mathbf{1}$  $\sim$  $\overline{2}$ ÷.

 $\frac{3}{2}$ 

 $\overline{4}$  $\overline{5}$  $\sim$  $\overline{\phantom{a}}$ 

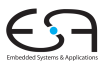

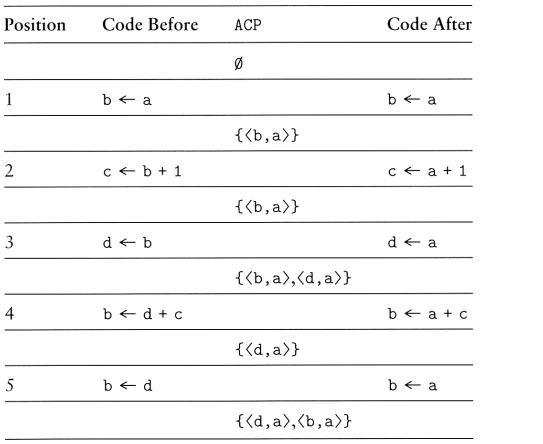

C<sub>2</sub>

A. Koch

Copy **[Propagation](#page-20-0)** 

Muchnick, Fig 12.25

#### Ansatz Globale CP

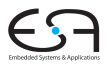

#### C<sub>2</sub>

A. Koch

[Propagation](#page-3-0)

**Copy** [Propagation](#page-20-0)

 $\Omega$ 

#### **• Basiert auf Datenflussanalyse**

- Welche Kopieranweisungen erreichen Verwendungen ihrer LHS intakt?
- Intakt: Weder LHS noch RHS überschrieben!
- Erweiterte Darstellung (*v*, *w*, *b*, *p*)
	- *b* ist Block der Zuweisung  $v := w$
	- *p* ist Position der Zuweisung  $v := w$  innerhalb des Blockes *b* (z.B. Nummer der Anweisung)

**K ロ > K 個 > K ミ > K ミ >** 

### Ansatz Globale CP

- **Basiert auf Datenflussanalyse** 
	- Welche Kopieranweisungen erreichen Verwendungen ihrer LHS intakt?
	- Intakt: Weder LHS noch RHS überschrieben!
	- Erweiterte Darstellung (*v*, *w*, *b*, *p*)
		- *b* ist Block der Zuweisung  $v := w$
		- *p* ist Position der Zuweisung  $v := w$  innerhalb des Blockes *b* (z.B. Nummer der Anweisung)

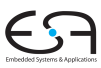

C<sub>2</sub>

A. Koch

[Propagation](#page-3-0)

**Copy** [Propagation](#page-20-0)

つへへ

## Hilfsmengen für globale CP

#### COPY(*b*)

Menge der (*v*, *w*, *b*, *p*), bei denen bei einer Kopieranweisung  $v := w$  im Block *b* weder *v* noch *w* vor Ende des Blockes Ziel einer Zuweisung sind.

Menge der  $(t, u, d, q)$  mit  $d \neq b$ , bei denen *t* und/oder *u* in Block *d* Ziel einer Zuweisung sind.

イロメ イタメ イミメ イモメー

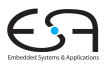

 $C<sub>2</sub>$ 

A. Koch

[Propagation](#page-3-0)

**Copy** [Propagation](#page-20-0)

 $299$ 

## Hilfsmengen für globale CP

#### COPY(*b*)

Menge der (*v*, *w*, *b*, *p*), bei denen bei einer Kopieranweisung  $v := w$  im Block *b* weder *v* noch *w* vor Ende des Blockes Ziel einer Zuweisung sind.

#### KILL(*b*)

Menge der  $(t, u, d, q)$  mit  $d \neq b$ , bei denen *t* und/oder *u* in Block *d* Ziel einer Zuweisung sind.

イロメ イタメ イミメ イミメー

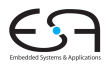

C<sub>2</sub>

A. Koch

[Propagation](#page-3-0)

**Copy** [Propagation](#page-20-0)

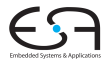

#### C<sub>2</sub>

A. Koch

**Copy** [Propagation](#page-20-0)

 $299$ 

メロメメ 倒す メミメメ ミメーミ

Beispiel Mengen

Quelle: Muchnick, pp. 359-360

23 / 90

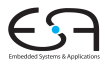

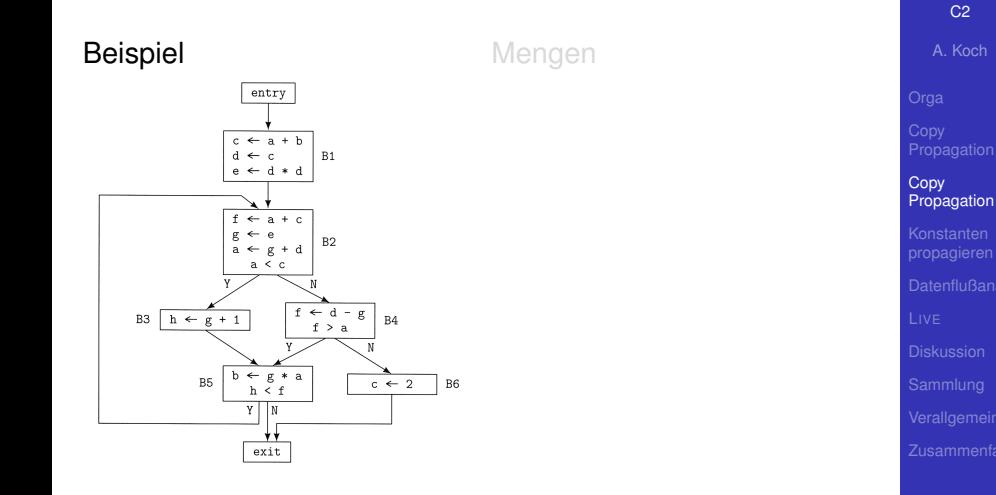

メロトメ 伊 トメ 君 トメ 君 トー

重

 $299$ 

Quelle: Muchnick, pp. 359-360

23 / 90

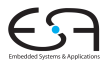

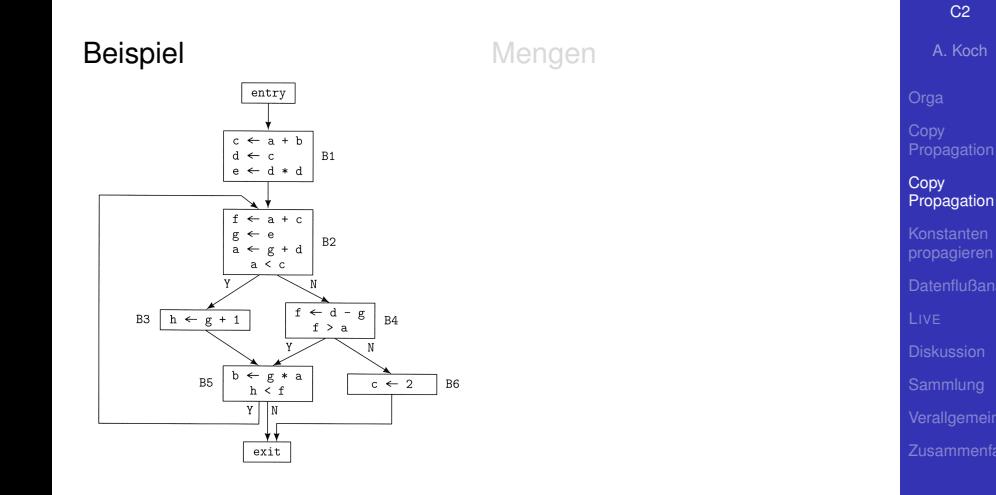

メロトメ 伊 トメ 君 トメ 君 トー

重

 $299$ 

Quelle: Muchnick, pp. 359-360

23 / 90

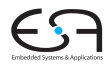

#### Beispiel

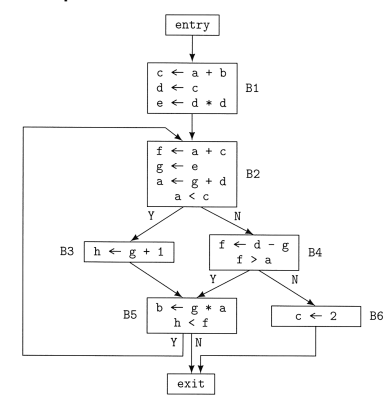

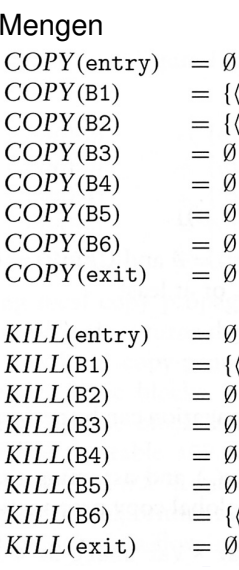

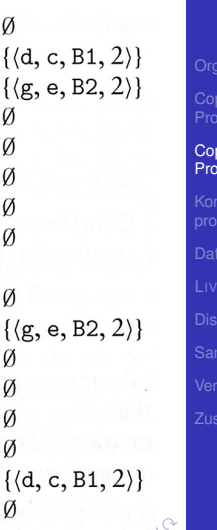

#### C<sub>2</sub> A. Koch

[Orga](#page-1-0)

Copy

Copy pagation

Quelle: Muchnick, pp. 359-360

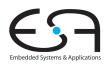

#### C<sub>2</sub>

A. Koch

#### CPIN(*b*)

Menge von Kopieranweisungen (*t*, *u*, *d*, *q*), die zu Beginn des Blocks *b* intakt sind.

Menge von Kopieranweisungen (*t*, *u*, *d*, *q*), die am Ende eines Blocks *b* intakt sind.

**Copy [Propagation](#page-20-0)** 

 $QQ$ 

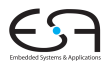

#### C<sub>2</sub>

A. Koch

**Copy** [Propagation](#page-20-0)

つへへ

#### CPIN(*b*)

Menge von Kopieranweisungen (*t*, *u*, *d*, *q*), die zu Beginn des Blocks *b* intakt sind.

#### CPOUT(*b*)

Menge von Kopieranweisungen (*t*, *u*, *d*, *q*), die am Ende eines Blocks *b* intakt sind.

#### Vorgehensweise bei Aufstellen der Gleichungen

- Nur solche Kopieranweisungen sind am Anfang eines Blockes verfügbar . . .
- **... die an allen Enden von Vorgängern verfügbar waren**
- Startwerte für iterative Lösung
	- CPIN(entry): Startblock hat keine Kopieranweisungen zur Verfügung
	- CPIN(*b*),  $b \neq$  entry: Alle anderen Blöcke haben alle in der ganzen Prozedur auftretenden Kopieranweisungen zur Verfügung

• Wird schrittweise eingeschränkt

 $QQ$ 

 $C<sub>2</sub>$ A. Koch

[Propagation](#page-3-0) **Copy** [Propagation](#page-20-0) Vorgehensweise bei Aufstellen der Gleichungen

- Nur solche Kopieranweisungen sind am Anfang eines Blockes verfügbar ...
- **... die an allen Enden von Vorgängern verfügbar waren**
- Startwerte für iterative Lösung
	- CPIN(entry): Startblock hat keine Kopieranweisungen zur Verfügung
	- CPIN(*b*),  $b \neq$  entry: Alle anderen Blöcke haben alle in der ganzen Prozedur auftretenden Kopieranweisungen zur Verfügung

• Wird schrittweise eingeschränkt

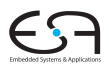

C<sub>2</sub>

A. Koch

[Propagation](#page-3-0)

**Copy** [Propagation](#page-20-0)

 $2Q$ 

Vorgehensweise bei Aufstellen der Gleichungen

- Nur solche Kopieranweisungen sind am Anfang eines Blockes verfügbar ...
- **... die an allen Enden von Vorgängern verfügbar waren**
- Startwerte für iterative Lösung
	- CPIN(entry): Startblock hat keine Kopieranweisungen zur Verfügung
	- CPIN(*b*),  $b \neq$  entry: Alle anderen Blöcke haben alle in der ganzen Prozedur auftretenden Kopieranweisungen zur Verfügung

• Wird schrittweise eingeschränkt

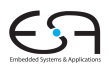

C<sub>2</sub>

A. Koch

[Propagation](#page-3-0)

**Copy** [Propagation](#page-20-0)

 $QQ$ 

$$
CPIN(b) = \bigcap_{d \in pred(b)} CPOUT(d)
$$
  
CPOUT(b) = COPY(b) ∪ (CPIN(b) – KILL(b))

mit Initialisierung

$$
CPIN(entry) = \emptyset
$$
  
\n
$$
CPIN(b) = \bigcup_{d \in \text{Blocks}} \text{Copy}(d) \text{ ,} \text{für } b \neq \text{entry}
$$

メロトメ 伊 トメ ミトメ ミト

₿

<span id="page-53-0"></span> $QQ$ 

[C2](#page-0-0) A. Koch [Orga](#page-1-0) Copy Copy [Propagation](#page-20-0) [Sammlung](#page-168-0)

# Beispiel: Initialisierung

COPY(entry) = ∅ COPY(B1) = {h*d*, *c*, *B*1, 2i} COPY(B2) = {h*g*,*e*, *B*2, 2i}  $C$ OPY $(B3)$  $COPY(B4)$  $C$ OPY $(B5)$  $C$ OPY $(B6)$ COPY(exit)

 $CPIN(entry) =$  $CPIN(B1) =$  $CPIN(B2) =$  $CPIN(B3) =$  $CPIN(B4) =$  $CPIN(B5) =$  $CPIN(B6) =$  $CPIN(exit) =$ 

$$
= \{ \langle d, c, B1, 2 \rangle \}
$$
  
\n
$$
= \{ \langle g, e, B2, 2 \rangle \}
$$
  
\n
$$
= \emptyset
$$
  
\n
$$
= \emptyset
$$
  
\n
$$
= \emptyset
$$
  
\n
$$
= \emptyset
$$
  
\n
$$
= \emptyset
$$

d, c, B1, 2), 
$$
\langle g, e, B2, 2 \rangle
$$
}  
d, c, B1, 2),  $\langle g, e, B2, 2 \rangle$ }  
d, c, B1, 2),  $\langle g, e, B2, 2 \rangle$ }

4 D F

 $\sqrt{m}$   $\rightarrow$   $\sqrt{m}$   $\rightarrow$   $\sqrt{m}$ 

₿

<span id="page-54-0"></span> $2Q$ 

$$
\{\langle d, c, B1, 2\rangle, \langle g, e, B2, 2\rangle\} \\\{\langle d, c, B1, 2\rangle, \langle g, e, B2, 2\rangle\} \\\{\langle d, c, B1, 2\rangle, \langle g, e, B2, 2\rangle\} \\\{\langle d, c, B1, 2\rangle, \langle g, e, B2, 2\rangle\}
$$

$$
\begin{array}{l} \text{Lipedoidaryn<} \\ \text{Lipole} \\ \text{C2} \\ \text{A. Koch} \end{array}
$$

**Copy** [Propagation](#page-20-0)

## Beispiel: Initialisierung

COPY(entry) = ∅ COPY(B1) = { $\langle d, c, B1, 2 \rangle$ }<br>COPY(B2) = { $\langle g, e, B2, 2 \rangle$ }  $= \{ \langle \varrho, e, B2, 2 \rangle \}$  $COPY(B3) = \emptyset$  $COPY(B4) = \emptyset$  $COPY(B5) = \emptyset$  $COPY(B6) = \emptyset$  $COPY(exit) = \emptyset$  $CPIN(entry) =$  $\varnothing$  $CPIN(B1) =$ d, c, B1, 2 $\rangle$ ,  $\langle g, e, B2, 2 \rangle$  }  $CPIN(B2) =$ d, c, B1, 2 $\rangle$ ,  $\langle g, e, B2, 2 \rangle$  }  $CPIN(B3) =$ d, c, B1, 2 $\rangle$ ,  $\langle g, e, B$ 2, 2 $\rangle$ }  $CPIN(B4) =$ d, c, B1, 2 $\rangle$ ,  $\langle g, e, B$ 2, 2 $\rangle$ }  $CPIN(B5) =$ *d*, c, B1, 2),  $\langle g, e, B2, 2 \rangle$  }  $CPIN(B6) =$ *d*, c, B1, 2),  $\langle g, e, B2, 2 \rangle$  }  $CPIN(exit) =$ *d*, c, B1, 2),  $\langle g, e, B2, 2 \rangle$  $\langle g, e, B2, 2 \rangle$  $\langle g, e, B2, 2 \rangle$  }

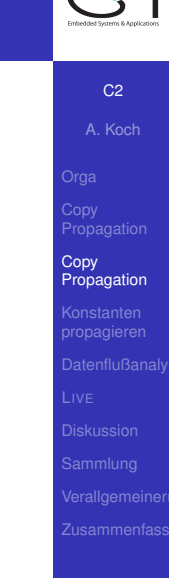

<span id="page-55-0"></span>∢●

### Einfaches iteratives Lösungsverfahren

```
worklist := cfg.getBlocks();
while ( worklist.notEmpty() ) {
 b := worklist.removeFirst();
  recompute CPin(b);
  recompute CPout(b);
  if (CPout(b) changed)
    worklist.add(b.getSuccessors());
}
```
 $A \cup B \rightarrow A \oplus B \rightarrow A \oplus B \rightarrow A$ 

C<sub>2</sub>

A. Koch

[Propagation](#page-3-0)

**Copy** [Propagation](#page-20-0)

<span id="page-56-0"></span> $QQ$ 

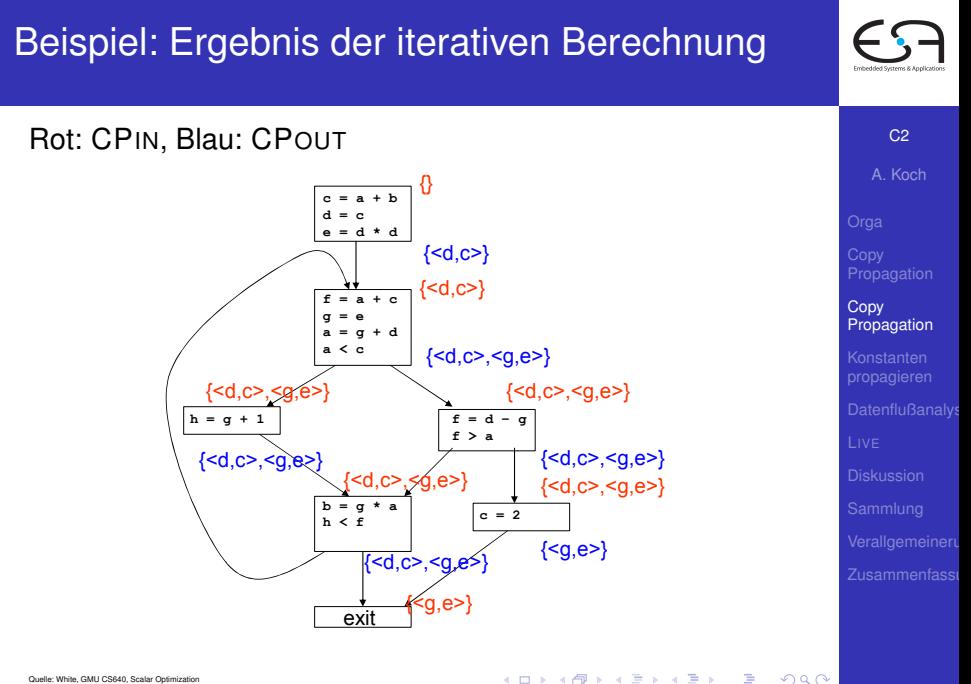

#### Werte berechnete Daten nun pro Block aus

- Vorgehen: **Local Copy Prop** beginnt nun nicht mehr mit leerer ACP-Menge
- **... sondern: Initialisiere ACP-Menge für Block b aus** CPIN(*b*)
- Analog zu: VN auf EBB und Region (DVNT),  $\rightarrow$  7. Block

 $\left\{ \begin{array}{ccc} 1 & 0 & 0 \\ 0 & 1 & 0 \end{array} \right. \times \left\{ \begin{array}{ccc} \frac{1}{2} & 0 & 0 \\ 0 & 0 & 0 \end{array} \right. \times \left\{ \begin{array}{ccc} \frac{1}{2} & 0 & 0 \\ 0 & 0 & 0 \end{array} \right.$ 

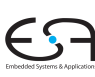

C<sub>2</sub>

A. Koch

[Propagation](#page-3-0)

**Copy** [Propagation](#page-20-0)

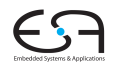

 $C<sub>2</sub>$ 

A. Koch

[Propagation](#page-3-0)

**Copy** [Propagation](#page-20-0)

 $\Omega$ 

- Werte berechnete Daten nun pro Block aus
- Vorgehen: **Local Copy Prop** beginnt nun nicht mehr mit leerer ACP-Menge
- **... sondern: Initialisiere ACP-Menge für Block b aus** CPIN(*b*)
- Analog zu: VN auf EBB und Region (DVNT),  $\rightarrow$  7. Block

- Werte berechnete Daten nun pro Block aus
	- Vorgehen: **Local Copy Prop** beginnt nun nicht mehr mit leerer ACP-Menge
	- **●** ... sondern: Initialisiere ACP-Menge für Block *b* aus CPIN(*b*)
	- Analog zu: VN auf EBB und Region (DVNT),  $\rightarrow$  7. Block

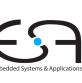

 $C<sub>2</sub>$ 

A. Koch

[Propagation](#page-3-0)

**Copy** [Propagation](#page-20-0)

- Werte berechnete Daten nun pro Block aus
- Vorgehen: **Local Copy Prop** beginnt nun nicht mehr mit leerer ACP-Menge
- **●** ... sondern: Initialisiere ACP-Menge für Block *b* aus CPIN(*b*)
- Analog zu: VN auf EBB und Region (DVNT),  $\rightarrow$  7. Block

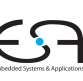

C<sub>2</sub>

A. Koch

[Propagation](#page-3-0)

**Copy** [Propagation](#page-20-0)

つへへ

### Beispiel: Ergebnis der globalen CP

#### Rot: CPIN, Blau: CPOUT

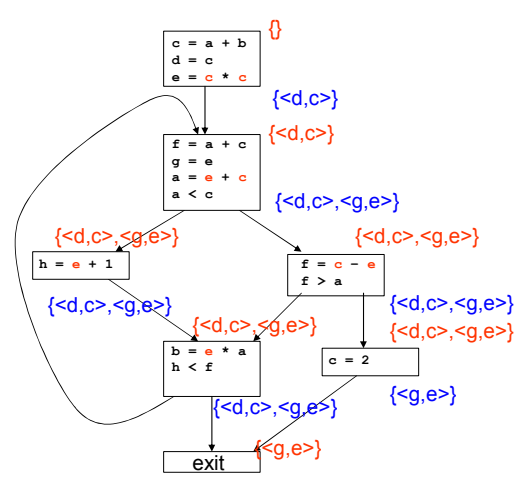

 $\left\{ \begin{array}{ccc} 1 & 0 & 0 \\ 0 & 1 & 0 \end{array} \right. \times \left\{ \begin{array}{ccc} \frac{1}{2} & 0 & 0 \\ 0 & 0 & 0 \end{array} \right. \times \left\{ \begin{array}{ccc} \frac{1}{2} & 0 & 0 \\ 0 & 0 & 0 \end{array} \right.$ 

Þ

<span id="page-62-0"></span> $2Q$ 

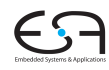

C<sub>2</sub>

A. Koch

**Copy [Propagation](#page-20-0)** 

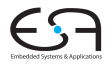

#### C<sub>2</sub>

A. Koch

Konstanten [propagieren](#page-63-0)

<span id="page-63-0"></span> $QQ$ 

イロトメタトメ ミドメ ミトー 毛

#### 2. Beispiel: Konstanten propagieren (Zu) Einfaches Verfahren

- *Constant Propagation*
- Weiterführung von Constant Folding
- Nun hinweg über Anweisungsgrenzen und Merge **Points**
- Darstellung durch Paare (*v*, *c*)
	- *v* ist Variable
	- **•** c ist entweder Konstante, oder ⊥ (unbekannter Wert)
- CONSTANTS(*b*) sind alle bisher gesammelten Aussagen zu Beginn des Blocks *b*
- Damit darstellbar:
	- $\bullet$  *v* ist unbekannt:  $(v, \ldots) \notin$  CONSTANTS(*b*)
	- $\bullet$  *v* ist konstant mit Wert *c*: (*v*, *c*) ∈ CONSTANTS(*b*)

 $\left\{ \begin{array}{ccc} 1 & 0 & 0 \\ 0 & 1 & 0 \end{array} \right. \times \left\{ \begin{array}{ccc} \frac{1}{2} & 0 & 0 \\ 0 & 0 & 0 \end{array} \right. \times \left\{ \begin{array}{ccc} \frac{1}{2} & 0 & 0 \\ 0 & 0 & 0 \end{array} \right.$ 

*v* ist variabel: (*v*, ⊥) ∈ CONSTANTS(*b*)

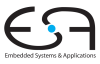

 $C<sub>2</sub>$ 

A. Koch

[Propagation](#page-3-0)

**[Propagation](#page-20-0)** 

Konstanten [propagieren](#page-63-0)

- *Constant Propagation*
- Weiterführung von Constant Folding
- Nun hinweg über Anweisungsgrenzen und Merge **Points**
- Darstellung durch Paare (*v*, *c*)
	- *v* ist Variable
	- *c* ist entweder Konstante, oder ⊥ (unbekannter Wert)
- CONSTANTS(*b*) sind alle bisher gesammelten Aussagen zu Beginn des Blocks *b*
- Damit darstellbar:
	- $\bullet$  *v* ist unbekannt:  $(v, \ldots) \notin$  CONSTANTS(*b*)
	- $\bullet$  *v* ist konstant mit Wert *c*: (*v*, *c*) ∈ CONSTANTS(*b*)

*v* ist variabel: (*v*, ⊥) ∈ CONSTANTS(*b*)

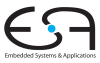

 $C<sub>2</sub>$ 

A. Koch

[Propagation](#page-3-0)

**[Propagation](#page-20-0)** 

Konstanten [propagieren](#page-63-0)

- *Constant Propagation*
- Weiterführung von Constant Folding
- Nun hinweg über Anweisungsgrenzen und Merge **Points**
- Darstellung durch Paare (*v*, *c*)
	- *v* ist Variable
	- *c* ist entweder Konstante, oder ⊥ (unbekannter Wert)
- **CONSTANTS**(*b*) sind alle bisher gesammelten Aussagen zu Beginn des Blocks *b*
- Damit darstellbar:
	- $\bullet$  *v* ist unbekannt:  $(v, \ldots) \notin$  CONSTANTS(*b*)
	- $\bullet$  *v* ist konstant mit Wert *c*: (*v*, *c*) ∈ CONSTANTS(*b*)

**K ロ > K 個 > K ミ > K ミ >** 

*v* ist variabel: (*v*, ⊥) ∈ CONSTANTS(*b*)

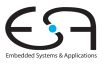

 $C<sub>2</sub>$ 

A. Koch

[Propagation](#page-3-0)

**[Propagation](#page-20-0)** 

Konstanten [propagieren](#page-63-0)

- *Constant Propagation*
- Weiterführung von Constant Folding
- Nun hinweg über Anweisungsgrenzen und Merge **Points**
- Darstellung durch Paare (*v*, *c*)
	- *v* ist Variable
	- *c* ist entweder Konstante, oder ⊥ (unbekannter Wert)
- **CONSTANTS**(*b*) sind alle bisher gesammelten Aussagen zu Beginn des Blocks *b*
- Damit darstellbar:
	- *v* ist unbekannt:  $(v, \ldots) \notin \text{Constraints}(b)$
	- $\bullet$  *v* ist konstant mit Wert *c*:  $(v, c)$  ∈ CONSTANTS(*b*)

 $\left\{ \begin{array}{ccc} 1 & 0 & 0 \\ 0 & 1 & 0 \end{array} \right. \times \left\{ \begin{array}{ccc} \frac{1}{2} & 0 & 0 \\ 0 & 0 & 0 \end{array} \right. \times \left\{ \begin{array}{ccc} \frac{1}{2} & 0 & 0 \\ 0 & 0 & 0 \end{array} \right.$ 

*v* ist variabel: (*v*, ⊥) ∈ CONSTANTS(*b*)

#### C<sub>2</sub>

A. Koch

[Propagation](#page-3-0)

**[Propagation](#page-20-0)** 

Konstanten [propagieren](#page-63-0)

#### **o** Initialisieren

- $\bullet$  CONSTANTS(*entry*) = {( $p_1$ , ⊥),( $p_2$ , ⊥),...} für alle Funktions/Prozedur-Parameter *p<sup>n</sup>*
- CONSTANTS $(b) = \emptyset$  für  $b \neq$  *entry*
- Dann in Reihenfolge Anweisungen in jedem Block *b* untersuchen

#### Für $\mathbf{x}$  :=  $\mathbf{y}$

**if**  $(x, c_1) \in \text{ConsTANTS}(b)$  **do**  $ConsTANTS(b) := CONSTANTS(b) - \{(x, c_1)\}$ **if**  $(y, c_2) \in \text{Constraints}(b)$  **do** CONSTANTS $(b)$  := CONSTANTS $(b) \cup \{(x, c_2)\}$ 

 $\left\{ \begin{array}{ccc} 1 & 0 & 0 \\ 0 & 1 & 0 \end{array} \right. \times \left\{ \begin{array}{ccc} \frac{1}{2} & 0 & 0 \\ 0 & 0 & 0 \end{array} \right. \times \left\{ \begin{array}{ccc} \frac{1}{2} & 0 & 0 \\ 0 & 0 & 0 \end{array} \right.$ 

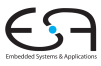

#### C<sub>2</sub>

A. Koch

[Propagation](#page-3-0)

**[Propagation](#page-20-0)** 

Konstanten [propagieren](#page-63-0)

#### **o** Initialisieren

- $\bullet$  CONSTANTS(*entry*) = {( $p_1$ , ⊥),( $p_2$ , ⊥),...} für alle Funktions/Prozedur-Parameter *p<sup>n</sup>*
- CONSTANTS $(b) = \emptyset$  für  $b \neq$  *entry*
- Dann in Reihenfolge Anweisungen in jedem Block *b* untersuchen

Für $x := y$ 

**if**  $(x, c_1) \in \text{CONSTANTS}(b)$  **do** CONSTANTS $(b)$  := CONSTANTS $(b)$  -  $\{(x, c_1)\}$ **if**  $(y, c_2) \in \text{Constraints}(b)$  **do** CONSTANTS $(b) :=$ CONSTANTS $(b) \cup \{(x, c_2)\}$ 

 $\left\{ \begin{array}{ccc} 1 & 0 & 0 \\ 0 & 1 & 0 \end{array} \right. \times \left\{ \begin{array}{ccc} \frac{1}{2} & 0 & 0 \\ 0 & 0 & 0 \end{array} \right. \times \left\{ \begin{array}{ccc} \frac{1}{2} & 0 & 0 \\ 0 & 0 & 0 \end{array} \right.$ 

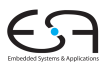

C<sub>2</sub>

A. Koch

[Propagation](#page-3-0)

**[Propagation](#page-20-0)** 

Konstanten [propagieren](#page-63-0)

<span id="page-69-0"></span>

Für $x := y$  op z

**if**  $(x,c) \in \text{CONSTANTS}(b)$  **do**  $Cons{\tt TANTS}(b) := \text{CONSTANTS}(b) - \{(x, c)\}$ **if**  $(v.c₁) ∈ \text{Constraints}(b) ∧ (z,c₂) ∈ \text{Constraints}(b)$  **do** CONSTANTS $(b) := \text{ConsTANTS}(b) \cup \{(x, c_1 \text{ op } c_2)\}$ 

#### **else** // *Pessimismus*

CONSTANTS $(b) :=$ CONSTANTS $(b) \cup \{(x, \perp)\}$ 

- 
- 
- 

CONST[AN](#page-69-0)[TS](#page-71-0)<su[b](#page-75-0)>out</sub> $(b) = F_b(\text{ConsTANTS}_{\text{in}}(b))$  $(b) = F_b(\text{ConsTANTS}_{\text{in}}(b))$  $(b) = F_b(\text{ConsTANTS}_{\text{in}}(b))$  $(b) = F_b(\text{ConsTANTS}_{\text{in}}(b))$  $(b) = F_b(\text{ConsTANTS}_{\text{in}}(b))$  $(b) = F_b(\text{ConsTANTS}_{\text{in}}(b))$  $(b) = F_b(\text{ConsTANTS}_{\text{in}}(b))$ 

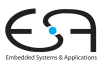

 $C<sub>2</sub>$ 

A. Koch

[Propagation](#page-20-0)

Konstanten [propagieren](#page-63-0)

<span id="page-70-0"></span> $2Q$ 

 $Fürx := y op z$ 

**if**  $(x,c) \in \text{CONSTANTS}(b)$  **do**  $ConsTANTS(b) := CONSTANTS(b) - \{(x, c)\}$ **if**  $(y,c_1) \in \text{Constraints}(b) \land (z,c_2) \in \text{Constraints}(b)$  **do** CONSTANTS $(b) := \text{Constraints}(b) \cup \{(x, c_1 \text{ op } c_2)\}$ 

#### **else** // *Pessimismus*

CONSTANTS $(b) :=$ CONSTANTS $(b) \cup \{(x, \perp)\}$ 

- $\bullet$  Mit  $\perp$  op  $x = x$  op  $\perp = \perp$
- Analog **x := y op** *Const.*
- Hier auch Sonderregeln möglich
- Transformation von CONSTANTS(*b*) in Block *b*:  $\text{CONSTANTS}_{\text{out}}(b) = F_b(\text{CONSTANTS}_{\text{in}}(b))$  $\text{CONSTANTS}_{\text{out}}(b) = F_b(\text{CONSTANTS}_{\text{in}}(b))$  $\text{CONSTANTS}_{\text{out}}(b) = F_b(\text{CONSTANTS}_{\text{in}}(b))$  $\text{CONSTANTS}_{\text{out}}(b) = F_b(\text{CONSTANTS}_{\text{in}}(b))$  $\text{CONSTANTS}_{\text{out}}(b) = F_b(\text{CONSTANTS}_{\text{in}}(b))$  $\text{CONSTANTS}_{\text{out}}(b) = F_b(\text{CONSTANTS}_{\text{in}}(b))$  $\text{CONSTANTS}_{\text{out}}(b) = F_b(\text{CONSTANTS}_{\text{in}}(b))$  $\text{CONSTANTS}_{\text{out}}(b) = F_b(\text{CONSTANTS}_{\text{in}}(b))$  $\text{CONSTANTS}_{\text{out}}(b) = F_b(\text{CONSTANTS}_{\text{in}}(b))$  $\text{CONSTANTS}_{\text{out}}(b) = F_b(\text{CONSTANTS}_{\text{in}}(b))$

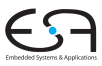

C<sub>2</sub>

A. Koch

[Propagation](#page-3-0)

**[Propagation](#page-20-0)** 

Konstanten [propagieren](#page-63-0)

<span id="page-71-0"></span> $2Q$
$Fürx := y op z$ 

**if**  $(x,c) \in \text{CONSTANTS}(b)$  **do**  $ConsTANTS(b) := CONSTANTS(b) - \{(x, c)\}$ **if**  $(y,c_1) \in \text{Constraints}(b) \land (z,c_2) \in \text{Constraints}(b)$  **do** CONSTANTS $(b) := \text{Constraints}(b) \cup \{(x, c_1 \text{ op } c_2)\}$ 

#### **else** // *Pessimismus*

CONSTANTS $(b) :=$ CONSTANTS $(b) \cup \{(x, \perp)\}$ 

- $\bullet$  Mit  $\perp$  op  $x = x$  op  $\perp = \perp$
- Analog **x := y op** *Const.*
- Hier auch Sonderregeln möglich

Transformation von CONSTANTS(*b*) in Block *b*:  $\text{CONSTANTS}_{\text{out}}(b) = F_b(\text{CONSTANTS}_{\text{in}}(b))$  $\text{CONSTANTS}_{\text{out}}(b) = F_b(\text{CONSTANTS}_{\text{in}}(b))$  $\text{CONSTANTS}_{\text{out}}(b) = F_b(\text{CONSTANTS}_{\text{in}}(b))$  $\text{CONSTANTS}_{\text{out}}(b) = F_b(\text{CONSTANTS}_{\text{in}}(b))$  $\text{CONSTANTS}_{\text{out}}(b) = F_b(\text{CONSTANTS}_{\text{in}}(b))$  $\text{CONSTANTS}_{\text{out}}(b) = F_b(\text{CONSTANTS}_{\text{in}}(b))$  $\text{CONSTANTS}_{\text{out}}(b) = F_b(\text{CONSTANTS}_{\text{in}}(b))$  $\text{CONSTANTS}_{\text{out}}(b) = F_b(\text{CONSTANTS}_{\text{in}}(b))$  $\text{CONSTANTS}_{\text{out}}(b) = F_b(\text{CONSTANTS}_{\text{in}}(b))$  $\text{CONSTANTS}_{\text{out}}(b) = F_b(\text{CONSTANTS}_{\text{in}}(b))$ 

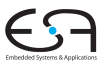

C<sub>2</sub>

A. Koch

[Propagation](#page-3-0)

**[Propagation](#page-20-0)** 

Konstanten [propagieren](#page-63-0)

<span id="page-72-0"></span>

 $Fürx := y op z$ 

**if**  $(x,c) \in \text{CONSTANTS}(b)$  **do**  $ConsTANTS(b) := CONSTANTS(b) - \{(x, c)\}$ **if**  $(y,c_1) \in \text{Constraints}(b) \land (z,c_2) \in \text{Constraints}(b)$  **do** CONSTANTS $(b) := \text{Constraints}(b) \cup \{(x, c_1 \text{ op } c_2)\}$ 

#### **else** // *Pessimismus*

CONSTANTS $(b) :=$ CONSTANTS $(b) \cup \{(x, \perp)\}$ 

- $\bullet$  Mit  $\perp$  op  $x = x$  op  $\perp = \perp$
- Analog **x := y op** *Const.*
- Hier auch Sonderregeln möglich

 $c \cdot 0 = 0, c - c = 0, c \cdot 1 = c, \ldots$ 

Transformation von CONSTANTS(*b*) in Block *b*:  $\text{CONSTANTS}_{\text{out}}(b) = F_b(\text{CONSTANTS}_{\text{in}}(b))$  $\text{CONSTANTS}_{\text{out}}(b) = F_b(\text{CONSTANTS}_{\text{in}}(b))$  $\text{CONSTANTS}_{\text{out}}(b) = F_b(\text{CONSTANTS}_{\text{in}}(b))$  $\text{CONSTANTS}_{\text{out}}(b) = F_b(\text{CONSTANTS}_{\text{in}}(b))$  $\text{CONSTANTS}_{\text{out}}(b) = F_b(\text{CONSTANTS}_{\text{in}}(b))$  $\text{CONSTANTS}_{\text{out}}(b) = F_b(\text{CONSTANTS}_{\text{in}}(b))$  $\text{CONSTANTS}_{\text{out}}(b) = F_b(\text{CONSTANTS}_{\text{in}}(b))$  $\text{CONSTANTS}_{\text{out}}(b) = F_b(\text{CONSTANTS}_{\text{in}}(b))$  $\text{CONSTANTS}_{\text{out}}(b) = F_b(\text{CONSTANTS}_{\text{in}}(b))$  $\text{CONSTANTS}_{\text{out}}(b) = F_b(\text{CONSTANTS}_{\text{in}}(b))$ 

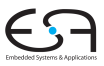

C<sub>2</sub>

A. Koch

[Propagation](#page-3-0)

**[Propagation](#page-20-0)** 

Konstanten [propagieren](#page-63-0)

<span id="page-73-0"></span>

 $Fürx := y op z$ 

**if**  $(x,c) \in \text{CONSTANTS}(b)$  **do**  $ConsTANTS(b) := CONSTANTS(b) - \{(x, c)\}$ **if**  $(v.c₁) ∈ \text{Constraints}(b) ∧ (z,c₂) ∈ \text{Constraints}(b)$  **do** CONSTANTS $(b) := \text{Constraints}(b) \cup \{(x, c_1 \text{ op } c_2)\}$ 

#### **else** // *Pessimismus*

CONSTANTS $(b) :=$ CONSTANTS $(b) \cup \{(x, \perp)\}$ 

- $\bullet$  Mit  $\perp$  op  $x = x$  op  $\perp = \perp$
- Analog **x := y op** *Const.*
- Hier auch Sonderregeln möglich

 $c \cdot 0 = 0, c - c = 0, c \cdot 1 = c, \ldots$ 

Transformation von CONSTANTS(*b*) in Block *b*:  $\text{CONSTANTS}_{\text{out}}(b) = F_b(\text{CONSTANTS}_{\text{in}}(b))$  $\text{CONSTANTS}_{\text{out}}(b) = F_b(\text{CONSTANTS}_{\text{in}}(b))$  $\text{CONSTANTS}_{\text{out}}(b) = F_b(\text{CONSTANTS}_{\text{in}}(b))$  $\text{CONSTANTS}_{\text{out}}(b) = F_b(\text{CONSTANTS}_{\text{in}}(b))$  $\text{CONSTANTS}_{\text{out}}(b) = F_b(\text{CONSTANTS}_{\text{in}}(b))$  $\text{CONSTANTS}_{\text{out}}(b) = F_b(\text{CONSTANTS}_{\text{in}}(b))$  $\text{CONSTANTS}_{\text{out}}(b) = F_b(\text{CONSTANTS}_{\text{in}}(b))$  $\text{CONSTANTS}_{\text{out}}(b) = F_b(\text{CONSTANTS}_{\text{in}}(b))$  $\text{CONSTANTS}_{\text{out}}(b) = F_b(\text{CONSTANTS}_{\text{in}}(b))$  $\text{CONSTANTS}_{\text{out}}(b) = F_b(\text{CONSTANTS}_{\text{in}}(b))$ 

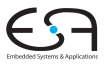

C<sub>2</sub>

A. Koch

[Propagation](#page-3-0)

**[Propagation](#page-20-0)** 

Konstanten [propagieren](#page-63-0)

<span id="page-74-0"></span>

Für $x := y$  op z

**if**  $(x,c) \in \text{ConsTANTS}(b)$  **do**  $ConsTANTS(b) := CONSTANTS(b) - \{(x, c)\}$ **if**  $(v.c₁) ∈ \text{Constraints}(b) ∧ (z,c₂) ∈ \text{Constraints}(b)$  **do** CONSTANTS $(b) := \text{Constraints}(b) \cup \{(x, c_1 \text{ op } c_2)\}$ 

**else** // *Pessimismus*

CONSTANTS $(b) :=$ CONSTANTS $(b) \cup \{(x, \perp)\}$ 

- $\bullet$  Mit  $\perp$  op  $x = x$  op  $\perp = \perp$
- Analog **x := y op** *Const.*
- Hier auch Sonderregeln möglich

 $c \cdot 0 = 0, c - c = 0, c \cdot 1 = c, \ldots$ 

Transformation von CONSTANTS(*b*) in Block *b*:  $\textsf{CONSTANTS}_{\textsf{out}}(b) = F_b(\textsf{CONSTANTS}_{\textsf{in}}(b))$  $\textsf{CONSTANTS}_{\textsf{out}}(b) = F_b(\textsf{CONSTANTS}_{\textsf{in}}(b))$  $\textsf{CONSTANTS}_{\textsf{out}}(b) = F_b(\textsf{CONSTANTS}_{\textsf{in}}(b))$  $\textsf{CONSTANTS}_{\textsf{out}}(b) = F_b(\textsf{CONSTANTS}_{\textsf{in}}(b))$  $\textsf{CONSTANTS}_{\textsf{out}}(b) = F_b(\textsf{CONSTANTS}_{\textsf{in}}(b))$  $\textsf{CONSTANTS}_{\textsf{out}}(b) = F_b(\textsf{CONSTANTS}_{\textsf{in}}(b))$  $\textsf{CONSTANTS}_{\textsf{out}}(b) = F_b(\textsf{CONSTANTS}_{\textsf{in}}(b))$  $\textsf{CONSTANTS}_{\textsf{out}}(b) = F_b(\textsf{CONSTANTS}_{\textsf{in}}(b))$  $\textsf{CONSTANTS}_{\textsf{out}}(b) = F_b(\textsf{CONSTANTS}_{\textsf{in}}(b))$  $\textsf{CONSTANTS}_{\textsf{out}}(b) = F_b(\textsf{CONSTANTS}_{\textsf{in}}(b))$ 

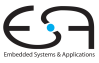

C<sub>2</sub>

A. Koch

[Propagation](#page-3-0)

**[Propagation](#page-20-0)** 

Konstanten [propagieren](#page-63-0)

<span id="page-75-0"></span>

### Bei Überschreiten von Blockgrenzen: Mehrere Aussagen zu *v* aus verschiedenen Vorgängern treffen zusammen

Konfluenzoperator ist  $\wedge$  (*meets*, Infimum, Durchschnitt) über alle Vorgängermengen C<sub>out d</sub>

- <sup>1</sup> Wenn nur in einem *C*out,*<sup>d</sup>* eine Aussage (*v*, . . .) vorkommt: Ergebnis (*v*, . . .)
- 2 Wenn in mehreren  $C_{\text{out},d}$  Aussagen  $(v, c_1)$ ,  $(v, c_2)$ ,  $(v, c_3)$ etc. vorkommen

 $\left\{ \begin{array}{ccc} 1 & 0 & 0 \\ 0 & 1 & 0 \end{array} \right.$ 

- Wenn alle *c<sup>n</sup>* gleich: Ergebnis (*v*, *c*1)
- Sonst: Ergebnis (*v*, ⊥)

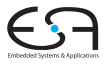

 $C<sub>2</sub>$ 

A. Koch

[Propagation](#page-3-0)

[Propagation](#page-20-0)

Konstanten [propagieren](#page-63-0)

<span id="page-76-0"></span>

Bei Überschreiten von Blockgrenzen: Mehrere Aussagen zu *v* aus verschiedenen Vorgängern treffen zusammen

Konfluenzoperator ist  $\land$  (*meets*, Infimum, Durchschnitt) über alle Vorgängermengen C<sub>out,d</sub>

- <sup>1</sup> Wenn nur in einem *C*out,*<sup>d</sup>* eine Aussage (*v*, . . .) vorkommt: Ergebnis (*v*, . . .)
- 2 Wenn in mehreren  $C_{\text{out},d}$  Aussagen  $(v, c_1)$ ,  $(v, c_2)$ ,  $(v, c_3)$ etc. vorkommen

 $\left\{ \begin{array}{ccc} 1 & 0 & 0 \\ 0 & 1 & 0 \end{array} \right. \times \left\{ \begin{array}{ccc} \frac{1}{2} & 0 & 0 \\ 0 & 0 & 0 \end{array} \right. \times \left\{ \begin{array}{ccc} \frac{1}{2} & 0 & 0 \\ 0 & 0 & 0 \end{array} \right.$ 

- Wenn alle *c<sup>n</sup>* gleich: Ergebnis (*v*, *c*1)
- Sonst: Ergebnis (*v*, ⊥)

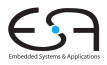

 $C<sub>2</sub>$ 

A. Koch

[Propagation](#page-3-0)

[Propagation](#page-20-0)

Konstanten [propagieren](#page-63-0)

Bei Überschreiten von Blockgrenzen: Mehrere Aussagen zu *v* aus verschiedenen Vorgängern treffen zusammen

Konfluenzoperator ist  $\land$  (*meets*, Infimum, Durchschnitt) über alle Vorgängermengen C<sub>out d</sub>

Definition: Meets-Operator, angewandt für jedes v

- **1** Wenn nur in einem  $C_{\text{out},d}$  eine Aussage ( $v$ ,...) vorkommt: Ergebnis (*v*, . . .)
- 2 Wenn in mehreren  $C_{\text{out},d}$  Aussagen  $(v, c_1)$ ,  $(v, c_2)$ ,  $(v, c_3)$ etc. vorkommen

 $\left\{ \begin{array}{ccc} 1 & 0 & 0 \\ 0 & 1 & 0 \end{array} \right. \times \left\{ \begin{array}{ccc} \frac{1}{2} & 0 & 0 \\ 0 & 0 & 0 \end{array} \right. \times \left\{ \begin{array}{ccc} \frac{1}{2} & 0 & 0 \\ 0 & 0 & 0 \end{array} \right.$ 

- Wenn alle  $c_n$  gleich: Ergebnis  $(v, c_1)$
- Sonst: Ergebnis (*v*, ⊥)

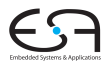

C<sub>2</sub>

A. Koch

[Propagation](#page-3-0)

[Propagation](#page-20-0)

Konstanten [propagieren](#page-63-0)

E

 $QQ$ 

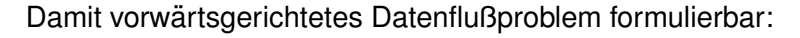

$$
\text{Constraints}(b) = \bigwedge_{d \in \text{preds}(b)} F_d(\text{Constraints}(d))
$$

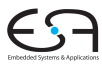

C<sub>2</sub>

A. Koch

Konstanten [propagieren](#page-63-0)

 $2980$ 

イロトメタトメ ミドメ ミトー 毛

#### Konstanten propagieren 6 Beispiel: Initialisierung

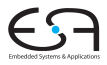

C<sub>2</sub> A. Koch

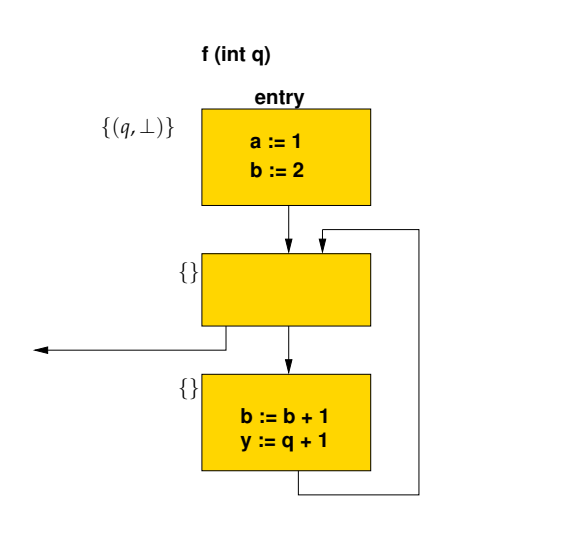

Konstanten [propagieren](#page-63-0)

メロトメ 倒 トメ 君 トメ 君 ト

重

#### Konstanten propagieren 7 Beispiel: Schritt 1

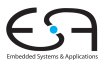

C<sub>2</sub>

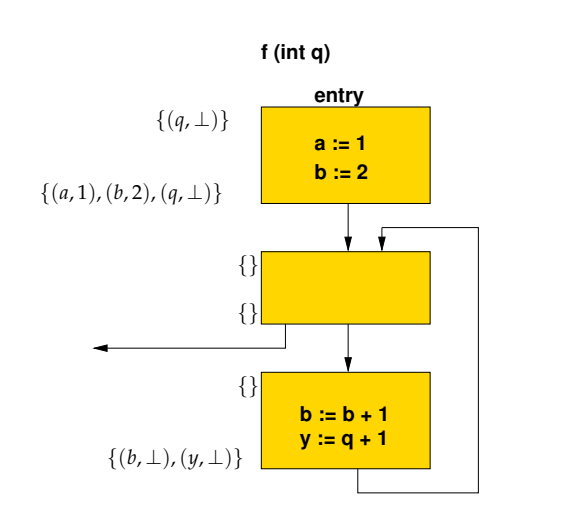

A. Koch Konstanten [propagieren](#page-63-0)

メロトメ 伊 トメ ミトメ ミト

重

#### Konstanten propagieren 8 Beispiel: Schritt 2

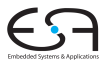

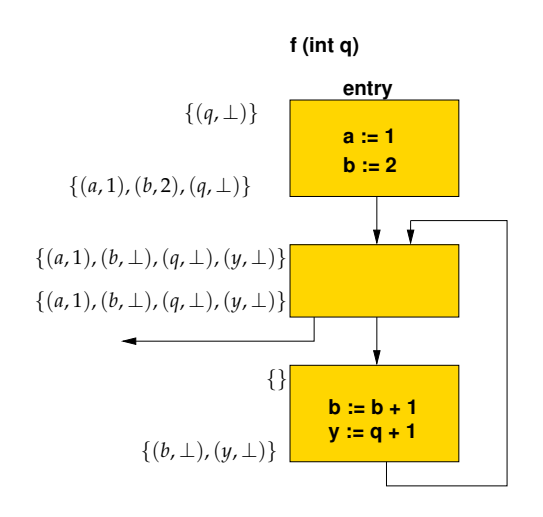

C<sub>2</sub>

A. Koch

Konstanten [propagieren](#page-63-0)

E

#### Konstanten propagieren 9 Beispiel: Fixpunkt

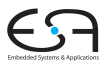

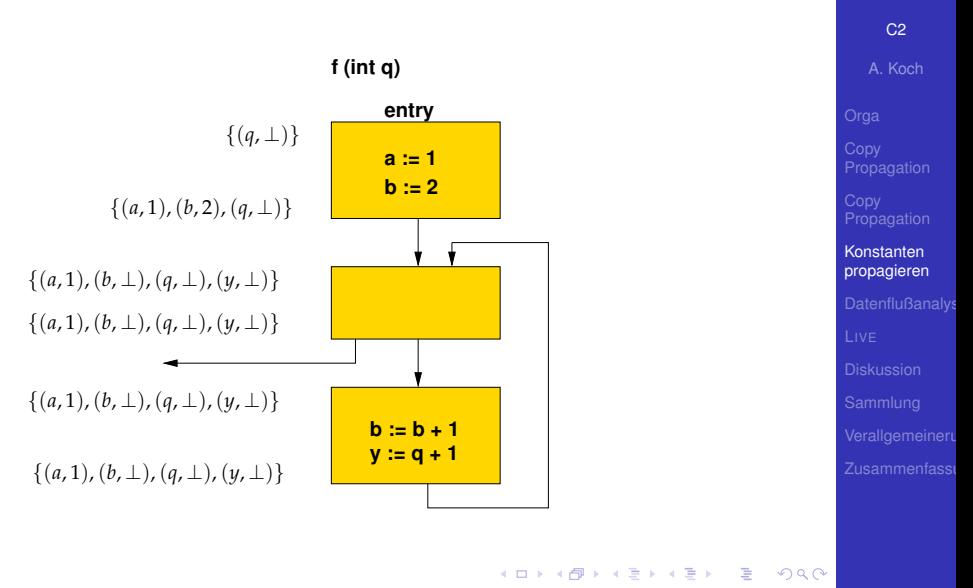

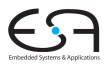

#### C<sub>2</sub>

A. Koch

[Propagation](#page-3-0)

[Propagation](#page-20-0)

Konstanten [propagieren](#page-63-0)

 $\Omega$ 

- CONSTANTS(*b*) kann groß werden, ist aber endlich **•** Relevanz
	- Hier nur Beispiel für ungewöhnlicheres DF-Problem

Besser: Sparse Conditional Constant Propagation • Ignoriert Einfluß nicht-ausführbarer Blöcke

- CONSTANTS(*b*) kann groß werden, ist aber endlich
- **•** Relevanz
	- Hier nur Beispiel für ungewöhnlicheres DF-Problem

- **Besser: Sparse Conditional Constant Propagation** 
	- Ignoriert Einfluß nicht-ausführbarer Blöcke

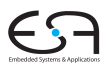

C<sub>2</sub>

A. Koch

[Propagation](#page-3-0)

[Propagation](#page-20-0)

Konstanten [propagieren](#page-63-0)

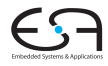

#### C<sub>2</sub>

A. Koch

**[Datenflußanalys](#page-86-0)** 

<span id="page-86-0"></span> $299$ 

メロメメ 倒す メミメメ ミメーミ

# Iterative Datenflussanalyse

### **•** Treffe Aussagen

- ... über Laufzeitverhalten von Programm
- . . . zur Compile-Zeit
- Mittel der Wahl
	- Gleichungssysteme
	- Lösungsverfahren: Hier iterative, gibt aber auch andere

 $\left\{ \begin{array}{ccc} 1 & 0 & 0 \\ 0 & 1 & 0 \end{array} \right.$ 

## **• Anwendung**

- Finde Anwendungsstellen von Optimierungen
- Beweise, das Anwendung sicher ist  $\begin{array}{c} \bullet \\ \bullet \end{array}$

Weiteres Beispiel: *Live Variables*

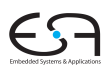

#### $C<sub>2</sub>$

A. Koch

[Propagation](#page-3-0)

[Propagation](#page-20-0)

[Datenflußanalys](#page-86-0)

### **•** Treffe Aussagen

- ... über Laufzeitverhalten von Programm
- . . . zur Compile-Zeit
- Mittel der Wahl
	- **•** Gleichungssysteme
	- Lösungsverfahren: Hier iterative, gibt aber auch andere

### **• Anwendung**

- Finde Anwendungsstellen von Optimierungen
- Beweise, das Anwendung sicher ist  $\begin{array}{c} \bullet \\ \bullet \end{array}$

Weiteres Beispiel: *Live Variables*

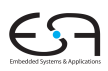

 $C<sub>2</sub>$ 

A. Koch

[Propagation](#page-3-0)

[Propagation](#page-20-0)

[Datenflußanalys](#page-86-0)

### **•** Treffe Aussagen

- ... über Laufzeitverhalten von Programm
- . . . zur Compile-Zeit
- Mittel der Wahl
	- **•** Gleichungssysteme
	- Lösungsverfahren: Hier iterative, gibt aber auch andere

 $\left\{ \begin{array}{ccc} 1 & 0 & 0 \\ 0 & 1 & 0 \end{array} \right. \times \left\{ \begin{array}{ccc} \frac{1}{2} & 0 & 0 \\ 0 & 0 & 0 \end{array} \right. \times \left\{ \begin{array}{ccc} \frac{1}{2} & 0 & 0 \\ 0 & 0 & 0 \end{array} \right.$ 

## **•** Anwendung

- Finde Anwendungsstellen von Optimierungen
- Beweise, das Anwendung sicher ist

Weiteres Beispiel: *Live Variables*

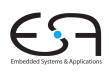

 $C<sub>2</sub>$ 

A. Koch

[Propagation](#page-3-0)

**[Propagation](#page-20-0)** 

[Datenflußanalys](#page-86-0)

### **•** Treffe Aussagen

- ... über Laufzeitverhalten von Programm
- . . . zur Compile-Zeit
- Mittel der Wahl
	- **•** Gleichungssysteme
	- Lösungsverfahren: Hier iterative, gibt aber auch andere

**K ロ > K 個 > K ミ > K ミ >** 

- **•** Anwendung
	- Finde Anwendungsstellen von Optimierungen
	- Beweise, das Anwendung sicher ist

Weiteres Beispiel: *Live Variables*

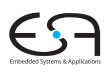

 $C<sub>2</sub>$ 

A. Koch

[Propagation](#page-3-0)

**[Propagation](#page-20-0)** 

[Datenflußanalys](#page-86-0)

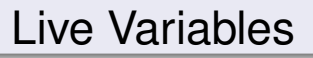

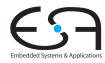

C<sub>2</sub>

A. Koch

L[IVE](#page-91-0)

<span id="page-91-0"></span> $299$ 

メロメメ 御き メミメメミメン 差し

45 / 90

## Live Variables - Definition

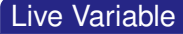

Eine Variable *v* ist *lebendig* (*live*) an einer Stelle *p* im Programm genau dann, wenn es im CFG einen Pfad von *p* zu einer Verwendung von *v* gibt, auf dem *v nicht* definiert wird.

メロトメ 伊 トメ 君 トメ 君 トー

C<sub>2</sub>

A. Koch

[Propagation](#page-3-0)

[Propagation](#page-20-0)

L[IVE](#page-91-0)

 $\Omega$ 

46 / 90

## Live Variables - Anwendung

- Nur live Variables müssen in Prozessorregistern gehalten werden
- Können bei der SSA-Konstruktion zur Eliminierung von Phi-Funktionen dienen
- Können zur Erkennung von uninitialisierten Variablen dienen
	-
- Können Basis direkter Optimierungen sein
	-

 $\left\{ \begin{array}{ccc} 1 & 0 & 0 \\ 0 & 1 & 0 \end{array} \right. \times \left\{ \begin{array}{ccc} \frac{1}{2} & 0 & 0 \\ 0 & 0 & 0 \end{array} \right. \times \left\{ \begin{array}{ccc} \frac{1}{2} & 0 & 0 \\ 0 & 0 & 0 \end{array} \right.$ 

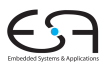

 $C<sub>2</sub>$ 

A. Koch

[Propagation](#page-3-0)

[Propagation](#page-20-0)

**L[IVE](#page-91-0)** 

 $\Omega$ 

- Nur live Variables müssen in Prozessorregistern gehalten werden
- Können bei der SSA-Konstruktion zur Eliminierung von Phi-Funktionen dienen
- Können zur Erkennung von uninitialisierten Variablen dienen
	-
- Können Basis direkter Optimierungen sein
	-

 $\left\{ \begin{array}{ccc} 1 & 0 & 0 \\ 0 & 1 & 0 \end{array} \right. \times \left\{ \begin{array}{ccc} \frac{1}{2} & 0 & 0 \\ 0 & 0 & 0 \end{array} \right. \times \left\{ \begin{array}{ccc} \frac{1}{2} & 0 & 0 \\ 0 & 0 & 0 \end{array} \right.$ 

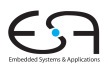

 $C<sub>2</sub>$ 

A. Koch

[Propagation](#page-3-0)

[Propagation](#page-20-0)

L[IVE](#page-91-0)

- Nur live Variables müssen in Prozessorregistern gehalten werden
- Können bei der SSA-Konstruktion zur Eliminierung von Phi-Funktionen dienen
- Können zur Erkennung von uninitialisierten Variablen dienen
	- Lokale Variable ist live bei Prozedureintritt
- Können Basis direkter Optimierungen sein
	-

 $\left\{ \begin{array}{ccc} 1 & 0 & 0 \\ 0 & 1 & 0 \end{array} \right. \times \left\{ \begin{array}{ccc} \frac{1}{2} & 0 & 0 \\ 0 & 0 & 0 \end{array} \right. \times \left\{ \begin{array}{ccc} \frac{1}{2} & 0 & 0 \\ 0 & 0 & 0 \end{array} \right.$ 

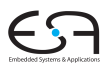

 $C<sub>2</sub>$ 

A. Koch

[Propagation](#page-3-0)

[Propagation](#page-20-0)

L[IVE](#page-91-0)

- Nur live Variables müssen in Prozessorregistern gehalten werden
- Können bei der SSA-Konstruktion zur Eliminierung von Phi-Funktionen dienen
- Können zur Erkennung von uninitialisierten Variablen dienen
	- Lokale Variable ist live bei Prozedureintritt
- Können Basis direkter Optimierungen sein
	-

 $\left\{ \begin{array}{ccc} 1 & 0 & 0 \\ 0 & 1 & 0 \end{array} \right. \times \left\{ \begin{array}{ccc} \frac{1}{2} & 0 & 0 \\ 0 & 0 & 0 \end{array} \right. \times \left\{ \begin{array}{ccc} \frac{1}{2} & 0 & 0 \\ 0 & 0 & 0 \end{array} \right.$ 

 $C<sub>2</sub>$ 

A. Koch

[Propagation](#page-3-0)

[Propagation](#page-20-0)

L[IVE](#page-91-0)

- Nur live Variables müssen in Prozessorregistern gehalten werden
- Können bei der SSA-Konstruktion zur Eliminierung von Phi-Funktionen dienen
- Können zur Erkennung von uninitialisierten Variablen dienen
	- Lokale Variable ist live bei Prozedureintritt
- Können Basis direkter Optimierungen sein
	- Store-Anweisungen nur für live Variables, überflüssig für andere

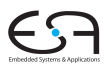

 $C<sub>2</sub>$ 

A. Koch

[Propagation](#page-3-0)

[Propagation](#page-20-0)

L[IVE](#page-91-0)

- Nur live Variables müssen in Prozessorregistern gehalten werden
- Können bei der SSA-Konstruktion zur Eliminierung von Phi-Funktionen dienen
- Können zur Erkennung von uninitialisierten Variablen dienen
	- Lokale Variable ist live bei Prozedureintritt
- Können Basis direkter Optimierungen sein
	- Store-Anweisungen nur für live Variables, überflüssig für andere

#### $C<sub>2</sub>$

A. Koch

[Propagation](#page-3-0)

[Propagation](#page-20-0)

**L[IVE](#page-91-0)** 

## Live Variables - Berechnung 1

#### LIVEOUT(*b*)

Menge aller Variablen, die bei Austritt aus Block *b* live sind.

Damit Berechnung durch Gleichungssystem.

1. Teil LIVEOUT $(b_n) = \emptyset$ , mit  $b_n$  Endknoten des CFG

Bei Prozedurende sind alle (lokalen) Variablen nicht mehr live.

 $\left\{ \begin{array}{ccc} 1 & 0 & 0 \\ 0 & 1 & 0 \end{array} \right. \times \left\{ \begin{array}{ccc} \frac{1}{2} & 0 & 0 \\ 0 & 0 & 0 \end{array} \right. \times \left\{ \begin{array}{ccc} \frac{1}{2} & 0 & 0 \\ 0 & 0 & 0 \end{array} \right.$ 

- Beschränkung auf Prozedurebene  $\bullet$
- Bei uns vereinfacht: Parameter nicht betrachtet

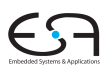

 $C<sub>2</sub>$ 

A. Koch

[Propagation](#page-3-0)

[Propagation](#page-20-0)

**L[IVE](#page-91-0)** 

#### LIVEOUT(*b*)

Menge aller Variablen, die bei Austritt aus Block *b* live sind.

Damit Berechnung durch Gleichungssystem.

1. Teil LIVEOUT $(b_n) = \emptyset$ , mit  $b_n$  Endknoten des CFG

Bei Prozedurende sind alle (lokalen) Variablen nicht mehr live.

- Beschränkung auf Prozedurebene  $\bullet$
- Bei uns vereinfacht: Parameter nicht betrachtet  $\qquad \qquad \bullet$

 $C<sub>2</sub>$ 

A. Koch

[Propagation](#page-3-0)

[Propagation](#page-20-0)

**L[IVE](#page-91-0)** 

#### LIVEOUT(*b*)

Menge aller Variablen, die bei Austritt aus Block *b* live sind.

Damit Berechnung durch Gleichungssystem.

1. Teil LIVEOUT $(b_n) = \emptyset$ , mit  $b_n$  Endknoten des CFG

Bei Prozedurende sind alle (lokalen) Variablen nicht mehr live.

- **Beschränkung auf Prozedurebene**
- Bei uns vereinfacht: Parameter nicht betrachtet  $\qquad \qquad \bullet$

 $C<sub>2</sub>$ 

A. Koch

[Propagation](#page-3-0)

**[Propagation](#page-20-0)** 

**L[IVE](#page-91-0)** 

#### LIVEOUT(*b*)

Menge aller Variablen, die bei Austritt aus Block *b* live sind.

Damit Berechnung durch Gleichungssystem.

1. Teil LIVEOUT $(b_n) = \emptyset$ , mit  $b_n$  Endknoten des CFG

Bei Prozedurende sind alle (lokalen) Variablen nicht mehr live.

- Beschränkung auf Prozedurebene
- Bei uns vereinfacht: Parameter nicht betrachtet

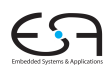

 $C<sub>2</sub>$ 

A. Koch

[Propagation](#page-3-0)

**[Propagation](#page-20-0)** 

**L[IVE](#page-91-0)** 

## 2. Teil: Rekursive Definition für innere Knoten

## $LIVEOUT(b) =$ S *<sup>m</sup>*∈succ(*b*) UEVAR(*m*) ∪ (LIVEOUT(*m*) ∩ VARKILL(*m*))

- Rechnet rückwärts von Nachfolger zu Vorgängerknoten
- UEVAR(*m*) (*upwards exposed*): Vor ihrer Definition in Block *m* benutzte Variablen
- VARKILL(*m*) sind alle im Block *m* definierten Variablen

 $C<sub>2</sub>$ A. Koch

[Propagation](#page-3-0) [Propagation](#page-20-0)

**L[IVE](#page-91-0)** 

## 2. Teil: Rekursive Definition für innere Knoten

## $LIVEOUT(b) =$ S *<sup>m</sup>*∈succ(*b*) UEVAR(*m*) ∪ (LIVEOUT(*m*) ∩ VARKILL(*m*))

- Rechnet rückwärts von Nachfolger zu Vorgängerknoten
- UEVAR(*m*) (*upwards exposed*): Vor ihrer Definition in Block *m* benutzte Variablen
- VARKILL(*m*) sind alle im Block *m* definierten Variablen

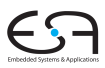

 $C<sub>2</sub>$ 

A. Koch

[Propagation](#page-3-0)

[Propagation](#page-20-0)

**L[IVE](#page-91-0)** 

## 2. Teil: Rekursive Definition für innere Knoten

 $LIVEOUT(b) =$ S *<sup>m</sup>*∈succ(*b*) UEVAR(*m*) ∪ (LIVEOUT(*m*) ∩ VARKILL(*m*))

- Rechnet rückwärts von Nachfolger zu Vorgängerknoten
- UEVAR(*m*) (*upwards exposed*): Vor ihrer Definition in Block *m* benutzte Variablen
- VARKILL(*m*) sind alle im Block *m* definierten Variablen

 $C<sub>2</sub>$ 

A. Koch

[Propagation](#page-3-0)

**[Propagation](#page-20-0)** 

**L[IVE](#page-91-0)** 

# $LIVEOUT(b) =$

S *<sup>m</sup>*∈succ(*b*) UEVAR(*m*) ∪ (LIVEOUT(*m*) ∩ VARKILL(*m*))

- LIVEOUT(*m*) sind alle Variablen, die live am Anfang von Nachfolgerblöcken *m* sind
- Variable muss nur auf einem Pfad live sein  $(\rightarrow \bigcup)$
- Jeder Nachfolgerknoten *m* trägt Variablen bei
	- In *m* benutzte Variablen, die vorher nicht redefiniert werden (UEVAR(*m*))
	- Variablen die
		- *m* selbst live verlassen (LIVEOUT(*m*))
		- . . . und in *m* nicht redefiniert werden (VARKILL(*m*))

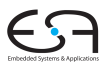

C<sub>2</sub>

A. Koch

[Propagation](#page-3-0)

[Propagation](#page-20-0)

L[IVE](#page-91-0)

## $LIVEOUT(b) =$

S *<sup>m</sup>*∈succ(*b*) UEVAR(*m*) ∪ (LIVEOUT(*m*) ∩ VARKILL(*m*))

- LIVEOUT(*m*) sind alle Variablen, die live am Anfang von Nachfolgerblöcken *m* sind
- Variable muss nur auf einem Pfad live sein  $(\rightarrow \bigcup)$
- Jeder Nachfolgerknoten *m* trägt Variablen bei
	- In *m* benutzte Variablen, die vorher nicht redefiniert werden (UEVAR(*m*))
	- Variablen die
		- *m* selbst live verlassen (LIVEOUT(*m*))
		- . . . und in *m* nicht redefiniert werden (VARKILL(*m*))

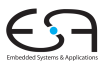

C<sub>2</sub>

A. Koch

[Propagation](#page-3-0)

[Propagation](#page-20-0)

L[IVE](#page-91-0)
## Live Variables - Vorgehen

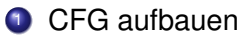

- Kennen wir bereits, für strukturierte Sprachen einfach
- Falls nötig um einen eindeutigen Endknoten anreichern

- **2** Per-Block Daten vorberechnen (UEVAR und VARKILL)
- <sup>3</sup> Iterativen Fixpunkt-Algorithmus für LIVEOUT anwenden

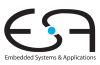

C<sub>2</sub>

A. Koch

[Propagation](#page-3-0)

[Propagation](#page-20-0)

L[IVE](#page-91-0)

つへへ

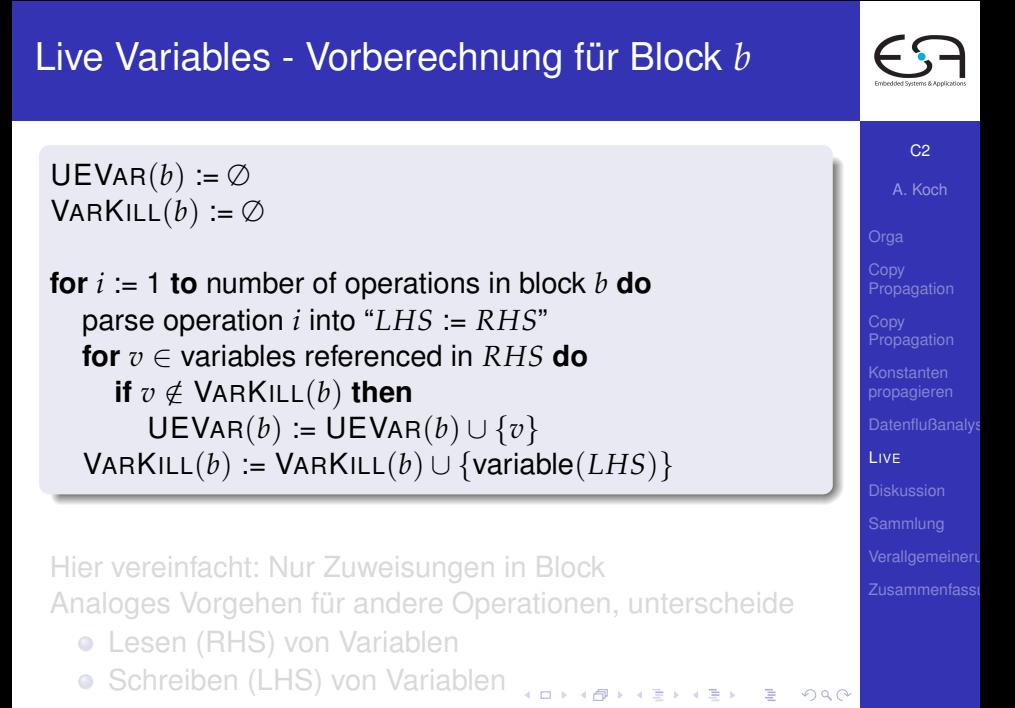

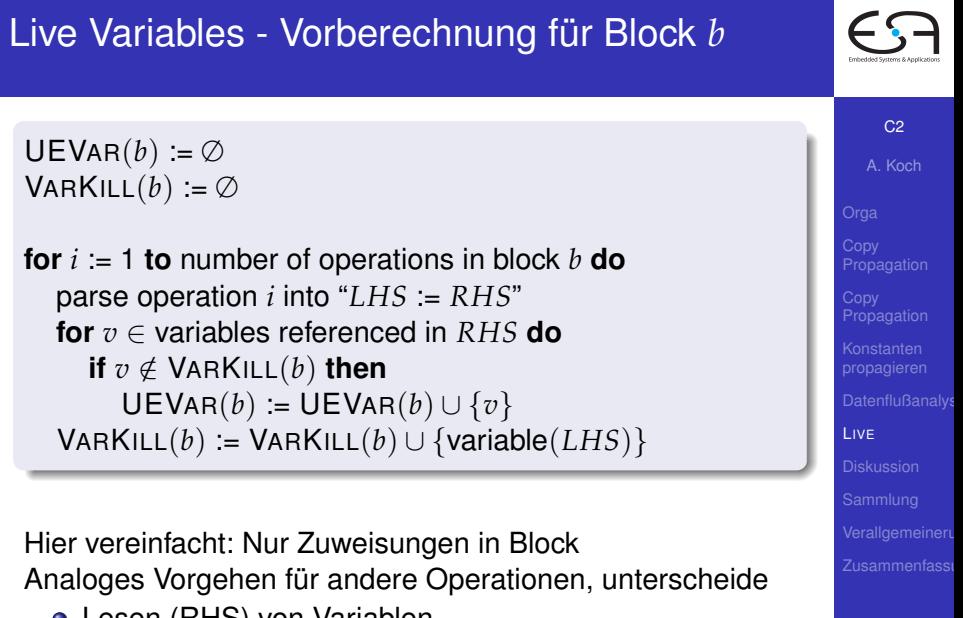

- **Lesen (RHS) von Variablen**
- Schreiben (LHS) von Variablen

 $QQ$ 

## Live Variables - Beispiel 1

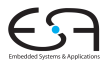

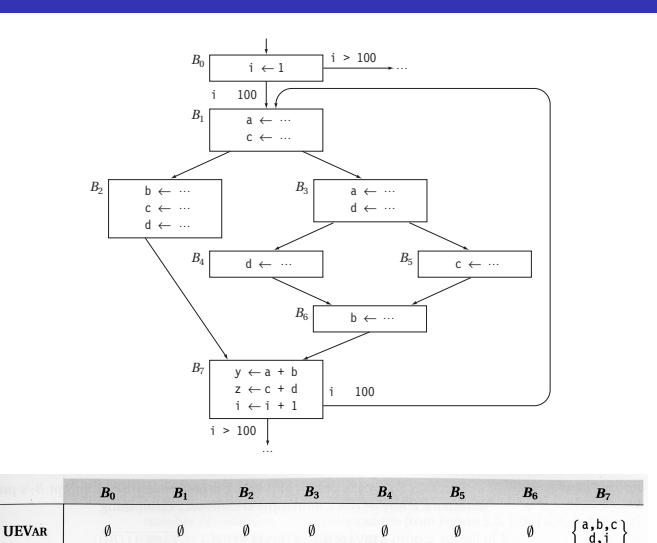

 $b, c, i,$ <br>y,z }

 $\left\{\begin{matrix} a,b,c,\\ i,y,z \end{matrix}\right\}$ 

 $(a, b, d, )$ 

 $i, y, z$ 

 $a, c, d$ ,

i,y,z

ſa,b,

c,d

C<sub>2</sub>

A. Koch

L[IVE](#page-91-0)

つへへ

**VARKILL** 

 $\left\{\begin{array}{c} a, b, c, \\ d, y, z \end{array}\right\}$ 

 $\left\{\n \begin{array}{c}\n b, d, i, \\
 y, z\n \end{array}\n \right\}$ 

 $\left\{\begin{matrix} a, i, \\ y, z \end{matrix}\right\}$ 

## Live Variables - Iterative Lösung

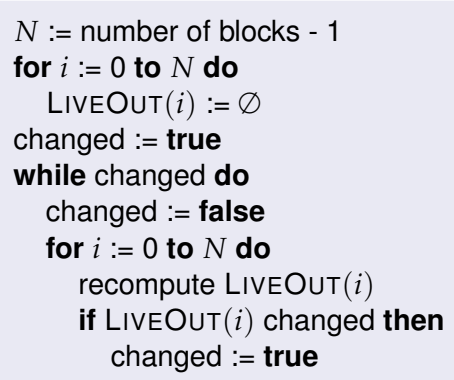

**K ロ > K 個 > K ミ > K ミ >** 

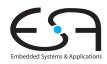

C<sub>2</sub>

A. Koch

[Propagation](#page-3-0)

[Propagation](#page-20-0)

L[IVE](#page-91-0)

 $QQ$ 

## Live Variables - Beispiel 2

b ←<br>c ←<br>d ←

*B*0

**B**<sub>4</sub>

*B*7

Quelle: C&T, pp.44

## $LIVEOUT(b) =$ S *<sup>m</sup>*∈succ(*b*) UEVAR(*m*) ∪ (LIVEOUT(*m*) ∩ VARKILL(*m*))

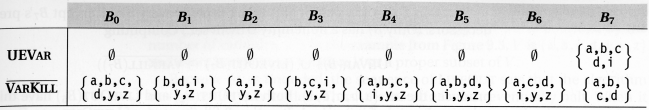

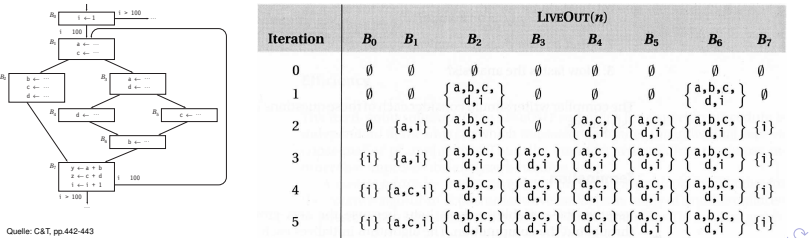

C<sub>2</sub>

A. Koch

L[IVE](#page-91-0)

<span id="page-113-0"></span>

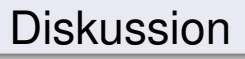

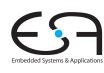

A. Koch

<span id="page-114-0"></span> $2980$ 

メロトメ 御 トメ 重 トメ 重 トー 重

[Diskussion](#page-114-0)

56 / 90

Vor Benutzung berücksichtigen:

- 
- 

Im folgenden Diskussion am Beispiel LIVEOUT.

#### $C<sub>2</sub>$

A. Koch

[Propagation](#page-3-0)

[Propagation](#page-20-0)

 $QQ$ 

A. Koch

[Propagation](#page-3-0)

**[Propagation](#page-20-0)** 

 $\Omega$ 

[Diskussion](#page-114-0)

## Vor Benutzung berücksichtigen:

- **Terminiert die Analyse?**
- **Beantwortet das berechnete Ergebnis die gestellte** Frage?

 $\left\{ \begin{array}{ccc} 1 & 0 & 0 \\ 0 & 1 & 0 \end{array} \right. \times \left\{ \begin{array}{ccc} \frac{1}{2} & 0 & 0 \\ 0 & 0 & 0 \end{array} \right. \times \left\{ \begin{array}{ccc} \frac{1}{2} & 0 & 0 \\ 0 & 0 & 0 \end{array} \right.$ 

• Wie schnell läuft die Analyse?

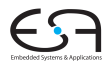

A. Koch

[Propagation](#page-3-0)

**[Propagation](#page-20-0)** 

 $\Omega$ 

[Diskussion](#page-114-0)

Vor Benutzung berücksichtigen:

- **Terminiert die Analyse?**
- Beantwortet das berechnete Ergebnis die gestellte Frage?

• Wie schnell läuft die Analyse?

A. Koch

[Propagation](#page-3-0)

**[Propagation](#page-20-0)** 

 $\Omega$ 

[Diskussion](#page-114-0)

Vor Benutzung berücksichtigen:

- **Terminiert die Analyse?**
- Beantwortet das berechnete Ergebnis die gestellte Frage?

 $\left\{ \begin{array}{ccc} 1 & 0 & 0 \\ 0 & 1 & 0 \end{array} \right.$ 

• Wie schnell läuft die Analyse?

A. Koch

[Propagation](#page-3-0)

**[Propagation](#page-20-0)** 

 $\Omega$ 

[Diskussion](#page-114-0)

Vor Benutzung berücksichtigen:

- **Terminiert die Analyse?**
- Beantwortet das berechnete Ergebnis die gestellte Frage?

 $\left\{ \begin{array}{ccc} 1 & 0 & 0 \\ 0 & 1 & 0 \end{array} \right.$ 

• Wie schnell läuft die Analyse?

A. Koch

[Propagation](#page-3-0)

**[Propagation](#page-20-0)** 

 $\Omega$ 

[Diskussion](#page-114-0)

Vor Benutzung berücksichtigen:

- **Terminiert die Analyse?**
- Beantwortet das berechnete Ergebnis die gestellte Frage?

 $\left\{ \begin{array}{ccc} 1 & 0 & 0 \\ 0 & 1 & 0 \end{array} \right.$ 

• Wie schnell läuft die Analyse?

# Terminierung der Datenflußanalyse

- LIVEOUT Mengen wachsen monoton, beginnend bei ∅
- Sie können nie schrumpfen
- Bei maximaler Größe umfasst eine LIVEOUT-Menge alle Variablen
- Da es nur endlich viele Variablen gibt, sind die LIVEOUT-Mengen beschränkt
- Die Iteration bricht also nach endlicher Zeit immer ab
	- Irgendwann ändert sich nichts mehr
	- Worst-case: Alle LIVEOUT-Mengen umfassen alle Variablen

 $\left\{ \begin{array}{ccc} 1 & 0 & 0 \\ 0 & 1 & 0 \end{array} \right.$ 

C<sub>2</sub>

A. Koch

[Propagation](#page-3-0)

**[Propagation](#page-20-0)** 

## **• LIVEOUT berechnet lokale Eigenschaft**

#### Zwischen Block und seinen Nachfolgern

#### **• Vereinigt Ergebnisse der Nachfolger**

- Wenn *v* live auf irgendeiner Nachfolgekante ist, dann *v* in LIVEOUT
- Kann Zusammenhang zwischen lokalen Eigenschaften und der Definition von Live Variables hergestellt werden?
	- Diese ist ja über alle Pfade definiert!
- **Beweis über Verbandalgebra (lattice algebra)** 
	- $\bullet$  Hier nicht behandelt ( $\rightarrow$  Kam/Ullman JACM 1976)

 $\left\{ \begin{array}{ccc} 1 & 0 & 0 \\ 0 & 1 & 0 \end{array} \right. \times \left\{ \begin{array}{ccc} \frac{1}{2} & 0 & 0 \\ 0 & 0 & 0 \end{array} \right. \times \left\{ \begin{array}{ccc} \frac{1}{2} & 0 & 0 \\ 0 & 0 & 0 \end{array} \right.$ 

つへへ

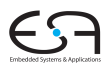

 $C<sub>2</sub>$ 

A. Koch

[Propagation](#page-3-0)

[Propagation](#page-20-0)

- **LIVEOUT berechnet lokale Eigenschaft** 
	- Zwischen Block und seinen Nachfolgern
- Vereinigt Ergebnisse der Nachfolger
	- Wenn *v* live auf irgendeiner Nachfolgekante ist, dann *v* in LIVEOUT
- Kann Zusammenhang zwischen lokalen Eigenschaften und der Definition von Live Variables hergestellt werden?
	- Diese ist ja über alle Pfade definiert!
- **Beweis über Verbandalgebra (lattice algebra)** 
	- $\bullet$  Hier nicht behandelt ( $\rightarrow$  Kam/Ullman JACM 1976)

 $C<sub>2</sub>$ A. Koch

[Propagation](#page-3-0)

[Propagation](#page-20-0)

つへへ

- **LIVEOUT berechnet lokale Eigenschaft** 
	- Zwischen Block und seinen Nachfolgern
- Vereinigt Ergebnisse der Nachfolger
	- Wenn *v* live auf irgendeiner Nachfolgekante ist, dann *v* in LIVEOUT
- **Kann Zusammenhang zwischen lokalen Eigenschaften** und der Definition von Live Variables hergestellt werden?
	- Diese ist ja über alle Pfade definiert!
- **Beweis über Verbandalgebra (lattice algebra)**

 $\bullet$  Hier nicht behandelt ( $\rightarrow$  Kam/Ullman JACM 1976)

つへへ

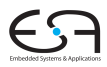

 $C<sub>2</sub>$ 

A. Koch

[Propagation](#page-3-0)

[Propagation](#page-20-0)

- **LIVEOUT berechnet lokale Eigenschaft** 
	- Zwischen Block und seinen Nachfolgern
- Vereinigt Ergebnisse der Nachfolger
	- Wenn *v* live auf irgendeiner Nachfolgekante ist, dann *v* in LIVEOUT
- **Kann Zusammenhang zwischen lokalen Eigenschaften** und der Definition von Live Variables hergestellt werden?
	- Diese ist ja über alle Pfade definiert!
- **Beweis über Verbandalgebra (lattice algebra)** 
	- Hier nicht behandelt ( $\rightarrow$  Kam/Ullman JACM 1976)

 $C<sub>2</sub>$ 

A. Koch

[Propagation](#page-3-0)

[Propagation](#page-20-0)

つへへ

# Effizienz der Datenflußanalyse 1

- Uberlegung: Das Ergebnis der iterativen Lösung des Datenflußproblems ist unabhängig von der Bearbeitungsreihenfolge der Blöcke
- Die Reihenfolge beeinflußt aber die nötige Anzahl von Iterationen
- Also: Suche nach schnellerer Abarbeitungsreihenfolge
- Idee: Bei Vorgehen . . .  $\bullet$ 
	- $\bullet$  ... rückwärts (LIVEOUT): Besuche soviele Nachfolger eines Knotens wie möglich, bevor der Knoten selbst besucht wird

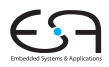

 $C<sub>2</sub>$ 

A. Koch

[Propagation](#page-3-0)

[Propagation](#page-20-0)

 $\Omega$ 

# Effizienz der Datenflußanalyse 1

- Uberlegung: Das Ergebnis der iterativen Lösung des Datenflußproblems ist unabhängig von der Bearbeitungsreihenfolge der Blöcke
- Die Reihenfolge beeinflußt aber die nötige Anzahl von Iterationen
- Also: Suche nach schnellerer Abarbeitungsreihenfolge
- Idee: Bei Vorgehen . . .
	- ... rückwärts (LIVEOUT): Besuche soviele Nachfolger eines Knotens wie möglich, bevor der Knoten selbst besucht wird

C<sub>2</sub>

A. Koch

[Propagation](#page-3-0)

**[Propagation](#page-20-0)** 

#### Effizienz der Datenflußanalyse 2 **Vorwärts**

#### Verschiedene Möglichkeiten für Abarbeitungsreihenfolgen

Beispiel: Reverse Post-Order

 $\Omega$ 

**K ロ ト K 何 ト K ヨ ト K ヨ ト** 

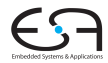

C<sub>2</sub> A. Koch

[Propagation](#page-20-0)

Verschiedene Möglichkeiten für Abarbeitungsreihenfolgen

• Vorwärts: z.B. Breadth-First-Search, aber besser Reverse Post-Order (RPO)

Beispiel: Reverse Post-Order

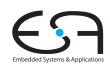

C<sub>2</sub> A. Koch

[Propagation](#page-3-0)

[Propagation](#page-20-0)

[Diskussion](#page-114-0)

 $\left\{ \begin{array}{ccc} 1 & 0 & 0 \\ 0 & 1 & 0 \end{array} \right. \times \left\{ \begin{array}{ccc} \frac{1}{2} & 0 & 0 \\ 0 & 0 & 0 \end{array} \right. \times \left\{ \begin{array}{ccc} \frac{1}{2} & 0 & 0 \\ 0 & 0 & 0 \end{array} \right.$  $\Omega$ 

Verschiedene Möglichkeiten für Abarbeitungsreihenfolgen

• Vorwärts: z.B. Breadth-First-Search, aber besser Reverse Post-Order (RPO)

Beispiel: Reverse Post-Order

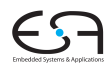

C<sub>2</sub> A. Koch

[Propagation](#page-3-0)

[Propagation](#page-20-0)

[Diskussion](#page-114-0)

 $\left\{ \begin{array}{ccc} 1 & 0 & 0 \\ 0 & 1 & 0 \end{array} \right. \times \left\{ \begin{array}{ccc} \frac{1}{2} & 0 & 0 \\ 0 & 0 & 0 \end{array} \right. \times \left\{ \begin{array}{ccc} \frac{1}{2} & 0 & 0 \\ 0 & 0 & 0 \end{array} \right.$  $\Omega$ 

## Effizienz der Datenflußanalyse 2 **Vorwärts**

Verschiedene Möglichkeiten für Abarbeitungsreihenfolgen

• Vorwärts: z.B. Breadth-First-Search, aber besser Reverse Post-Order (RPO)

## Beispiel: Reverse Post-Order

```
Step1: PostOrder
    proc main() \equivcount \leftarrow 1Visit(Entry)end
    proc Visit(v) \equivmark v as visited
       foreach successor s of v not yet visited
         Visit(s)end
       PostOrder(v) \leftarrow count++end
Step 2: rPostOrder
    foreach v \in V do
       rPostOrder(v) \leftarrow |V| - PostOrder(v)end
```
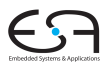

 $C<sub>2</sub>$ 

A. Koch

[Propagation](#page-3-0)

[Propagation](#page-20-0)

 $\left\{ \begin{array}{ccc} 1 & 0 & 0 \\ 0 & 1 & 0 \end{array} \right. \times \left\{ \begin{array}{ccc} \frac{1}{2} & 0 & 0 \\ 0 & 0 & 0 \end{array} \right. \times \left\{ \begin{array}{ccc} \frac{1}{2} & 0 & 0 \\ 0 & 0 & 0 \end{array} \right.$ 

舌

 $2Q$ 

[Diskussion](#page-114-0)

61 / 90

## Effizienz der Datenflußanalyse 2 **Vorwärts**

Verschiedene Möglichkeiten für Abarbeitungsreihenfolgen

• Vorwärts: z.B. Breadth-First-Search, aber besser Reverse Post-Order (RPO)

#### Beispiel: Reverse Post-Order

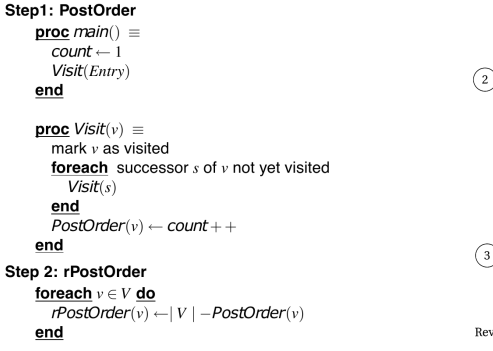

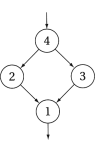

Postorder

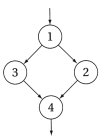

Reverse Postorder

 $\left\{ \begin{array}{ccc} 1 & 0 & 0 \\ 0 & 1 & 0 \end{array} \right.$ 

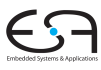

 $C<sub>2</sub>$ 

A. Koch

[Propagation](#page-3-0)

[Propagation](#page-20-0)

<span id="page-132-0"></span> $\Omega$ 

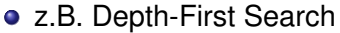

besser RPO auf reversem CFG (Kanten umgekehrt)

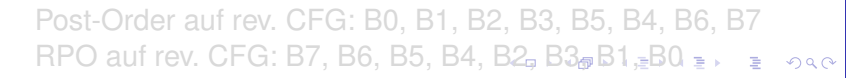

C<sub>2</sub>

A. Koch

[Propagation](#page-3-0)

[Propagation](#page-20-0)

<span id="page-133-0"></span>

- z.B. Depth-First Search
- besser RPO auf reversem CFG (Kanten umgekehrt)

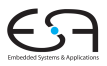

C<sub>2</sub>

A. Koch

[Propagation](#page-3-0)

**[Propagation](#page-20-0)** 

[Diskussion](#page-114-0)

<span id="page-134-0"></span>

Post-Order auf rev. CFG: B0, B1, B2, B3, B5, B4, B6, B7 RPO auf rev. CFG: B7, B6, B5, B4, [B2](#page-133-0), [B](#page-135-0)[3](#page-132-0)[,](#page-114-0)[B](#page-168-0)[1](#page-113-0), B[0](#page-113-0)  $\pm$ ,  $QQ$ 

- z.B. Depth-First Search
- besser RPO auf reversem CFG (Kanten umgekehrt)

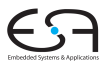

C<sub>2</sub>

A. Koch

[Propagation](#page-3-0)

**[Propagation](#page-20-0)** 

[Diskussion](#page-114-0)

<span id="page-135-0"></span>

Post-Order auf rev. CFG: B0, B1, B2, B3, B5, B4, B6, B7 RPO auf rev. CFG: B7, B6, B5, B4, [B2](#page-134-0), [B](#page-136-0)[3](#page-132-0)[,](#page-114-0)[B](#page-168-0)[1](#page-113-0), B[0](#page-113-0)  $\pm$ ,  $QQ$ 

- z.B. Depth-First Search
- besser RPO auf reversem CFG (Kanten umgekehrt)

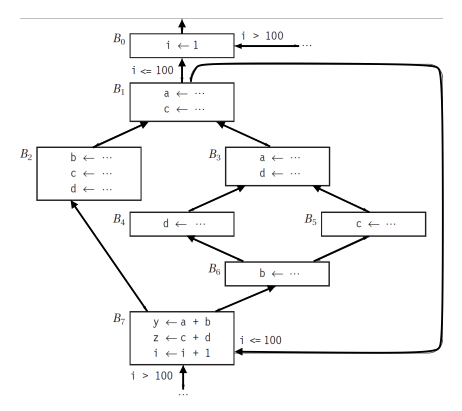

Post-Order auf rev. CFG: B0, B1, B2, B3, B5, B4, B6, B7 RPO auf rev. CFG: B7, B6, B5, B4, [B2](#page-135-0), [B](#page-137-0)[3](#page-132-0)[,](#page-114-0)[B](#page-168-0)[1](#page-113-0), B[0](#page-113-0)  $\pm$ ,  $QQ$ 

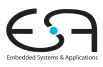

C<sub>2</sub>

A. Koch

[Propagation](#page-3-0)

[Propagation](#page-20-0)

<span id="page-136-0"></span>

- z.B. Depth-First Search
- besser RPO auf reversem CFG (Kanten umgekehrt)

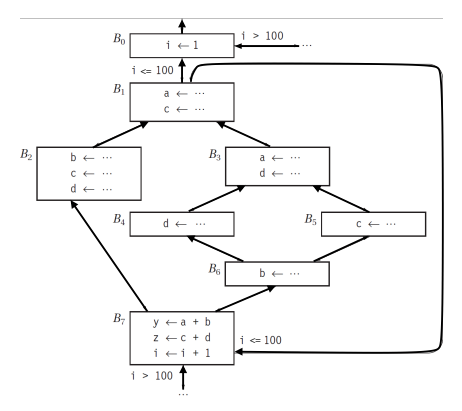

Post-Order auf rev. CFG: B0, B1, B2, B3, B5, B4, B6, B7 RPO auf rev. CFG: B7, B6, B5, B4, [B2](#page-136-0), [B](#page-138-0)[3](#page-132-0)[,](#page-114-0)[B](#page-168-0)[1](#page-113-0), B[0](#page-113-0)  $\pm$ ,  $QQ$ 

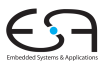

C<sub>2</sub>

A. Koch

[Propagation](#page-3-0)

[Propagation](#page-20-0)

<span id="page-137-0"></span>

- z.B. Depth-First Search
- besser RPO auf reversem CFG (Kanten umgekehrt)

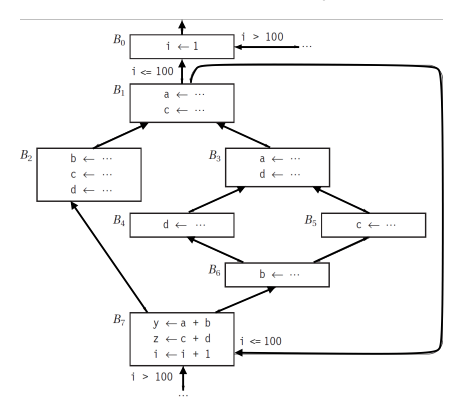

Post-Order auf rev. CFG: B0, B1, B2, B3, B5, B4, B6, B7 RPO auf rev. CFG: B7, B6, B5, B4, [B2](#page-137-0), [B](#page-139-0)[3](#page-132-0)[,](#page-114-0)[B](#page-168-0)[1](#page-113-0), B[0](#page-113-0)  $2990$ 

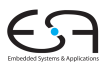

C<sub>2</sub>

A. Koch

[Propagation](#page-3-0)

**[Propagation](#page-20-0)** 

<span id="page-138-0"></span>

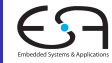

A. Koch

[Propagation](#page-3-0)

**[Propagation](#page-20-0)** 

<span id="page-139-0"></span> $\Omega$ 

[Diskussion](#page-114-0)

Abspeichern als Permutation in Array *P* = [7, 6, 5, 4, 2, 3, 1, 0]

 $N :=$  number of blocks - 1 **for**  $i = 0$  **to**  $N$  **do** LIVEOUT $(i) := \emptyset$ changed := **true while** changed **do** changed := **false for**  $i = 0$  **to**  $N$  **do** recompute LIVEOUT(*P*[*i*]) **if** LIVEOUT(*P*[*i*]) changed **then** changed := **true**

## Effizienz der Datenflußanalyse 5

$$
LIVEOUT(b) = \bigcup_{m \in succ(b)} \text{UEVar}(m) \cup (\text{LIVEOUT}(m) \cap \overline{\text{VARKILL}(m)})
$$

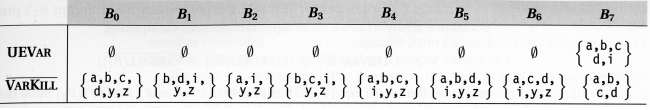

#### Reihenfolge: B7, B6, B5, B4, B2, B3, B1, B0

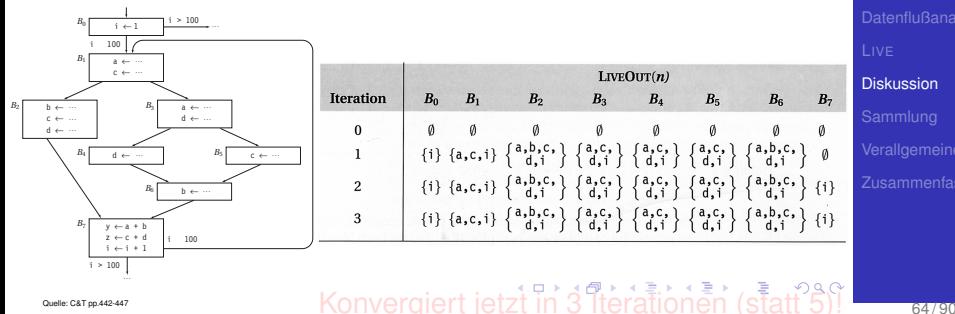

C<sub>2</sub>

A. Koch

[Propagation](#page-3-0)

[Propagation](#page-20-0)

<span id="page-140-0"></span>

## Effizienz der Datenflußanalyse 5

$$
LIVEOUT(b) = \bigcup_{m \in succ(b)} \text{UEVar}(m) \cup (\text{LIVEOUT}(m) \cap \overline{\text{VARKILL}(m)})
$$

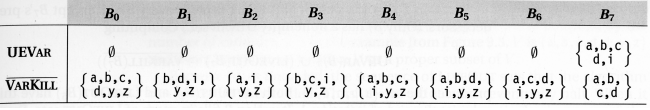

#### Reihenfolge: B7, B6, B5, B4, B2, B3, B1, B0

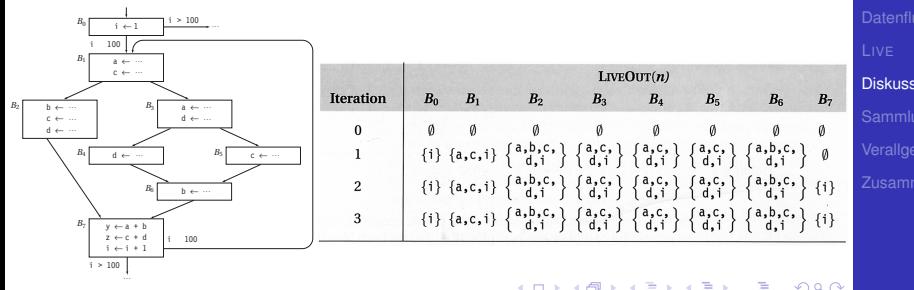

C<sub>2</sub>

A. Koch

[Propagation](#page-3-0)

[Propagation](#page-20-0)

[Diskussion](#page-114-0)

<span id="page-141-0"></span>

## $\frac{1}{2}$  $\frac{1}{2}$  $\frac{1}{2}$  $\frac{1}{2}$  Convergiert jet[zt](#page-140-0) i[n](#page-167-0) [3](#page-139-0)[It](#page-141-0)[e](#page-114-0)ra[ti](#page-167-0)[o](#page-168-0)nen [\(s](#page-0-0)[tat](#page-221-0)t 5)!

# Schwächen der Datenflußanalyse 1

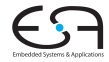

C<sub>2</sub>

A. Koch

[Propagation](#page-3-0)

[Propagation](#page-20-0)

<span id="page-142-0"></span> $\Omega$ 

[Diskussion](#page-114-0)

Fundamentale Annahme bei Datenflußberechnung:

**K ロ > K 個 > K ミ > K ミ >** 

• Alle Blöcke können ausgeführt werden

## Gegenbeispiel zur Annahme 1

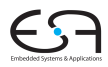

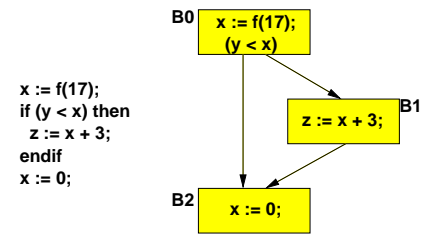

**x** ist Live in B0, da es in B1 gelesen werden kann

- **x** wird aber in B2 Killed
- **Falls B1 nie ausgeführt wird, ist x nicht Live außerhalb** von B0

舌

 $2Q$ 

C<sub>2</sub>

A. Koch

[Propagation](#page-3-0)

[Propagation](#page-20-0)
### Gegenbeispiel zur Annahme 1

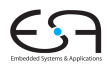

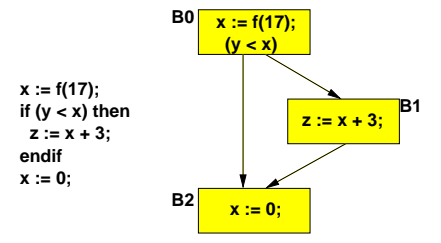

- $\bullet$  x ist Live in B0, da es in B1 gelesen werden kann
- **x** wird aber in B2 Killed
- **Falls B1 nie ausgeführt wird, ist x nicht Live außerhalb** von B0

C<sub>2</sub>

A. Koch

[Propagation](#page-3-0)

[Propagation](#page-20-0)

[Diskussion](#page-114-0)

66 / 90

### Gegenbeispiel zur Annahme 2

### Falls der Compiler beweisen kann, dass immer  $y > x$ ...

- würde die Anweisung z : = x+3 nie ausgeführt werden
- Falls dann auch noch der Aufruf **f(17)** keine Seiteneffekte hat
- ... können Blocks B0 und B1 komplett entfernt werden

Kann aber nicht allgemein gelöst werden  $(\rightarrow$  Halteproblem)!

 $C<sub>2</sub>$ 

A. Koch

[Propagation](#page-3-0)

[Propagation](#page-20-0)

つへへ

Falls der Compiler beweisen kann, dass immer  $y > x$ ...

- würde die Anweisung z := x+3 nie ausgeführt werden
- Falls dann auch noch der Aufruf **f(17)** keine Seiteneffekte hat
- ... können Blocks B0 und B1 komplett entfernt werden

Kann aber nicht allgemein gelöst werden  $(\rightarrow$  Halteproblem)!

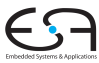

 $C<sub>2</sub>$ 

A. Koch

[Propagation](#page-3-0)

[Propagation](#page-20-0)

Falls der Compiler beweisen kann, dass immer  $y > x$ ...

- würde die Anweisung z := x+3 nie ausgeführt werden
- Falls dann auch noch der Aufruf **f(17)** keine Seiteneffekte hat
- ... können Blocks B0 und B1 komplett entfernt werden

Kann aber nicht allgemein gelöst werden  $(\rightarrow$  Halteproblem)!

$$
\bigodot
$$

 $C<sub>2</sub>$ 

A. Koch

[Propagation](#page-3-0)

**[Propagation](#page-20-0)** 

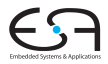

C<sub>2</sub>

A. Koch

[Propagation](#page-3-0)

[Propagation](#page-20-0)

 $\Omega$ 

[Diskussion](#page-114-0)

• LIVEOUT: Wird immer über alle Nachfolger berechnet

 $\left\{ \begin{array}{ccc} 1 & 0 & 0 \\ 0 & 1 & 0 \end{array} \right. \times \left\{ \begin{array}{ccc} \frac{1}{2} & 0 & 0 \\ 0 & 0 & 0 \end{array} \right. \times \left\{ \begin{array}{ccc} \frac{1}{2} & 0 & 0 \\ 0 & 0 & 0 \end{array} \right.$ 

• Berechnet wird so nur eine Zusammenfassung der tatsächlich möglichen Abläufe

### Probleme bei Arrays

### Zugriff **A[i,j,k]** auf ein einzelnes Element

- Datenflussanalyse kennt aber keine konkreten Werte für  $i, j, k$
- Abstraktion: Betrachte gesamtes Array als eine Variable
	-

 $\left\{ \begin{array}{ccc} 1 & 0 & 0 \\ 0 & 1 & 0 \end{array} \right. \times \left\{ \begin{array}{ccc} \frac{1}{2} & 0 & 0 \\ 0 & 0 & 0 \end{array} \right. \times \left\{ \begin{array}{ccc} \frac{1}{2} & 0 & 0 \\ 0 & 0 & 0 \end{array} \right.$ 

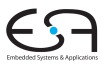

 $C<sub>2</sub>$ 

A. Koch

[Propagation](#page-3-0)

[Propagation](#page-20-0)

 $\Omega$ 

Probleme bei Arrays

- Zugriff **A[i,j,k]** auf ein einzelnes Element
- Datenflussanalyse kennt aber keine konkreten Werte fur¨ *i*, *j*, *k*
- Abstraktion: Betrachte gesamtes Array als eine Variable
	-

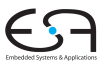

 $C<sub>2</sub>$ 

A. Koch

[Propagation](#page-3-0)

[Propagation](#page-20-0)

 $\Omega$ 

Probleme bei Arrays

- Zugriff **A[i,j,k]** auf ein einzelnes Element
- Datenflussanalyse kennt aber keine konkreten Werte fur¨ *i*, *j*, *k*
- Abstraktion: Betrachte gesamtes Array als eine Variable
	- $\bullet$  ...: =  $A[i, j, k]$  zählt als Verwendung des gesamten Arrays

 $\bullet$  **A** $[i, j, k]$  := ... zählt als Definition des gesamten Arrays

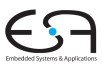

 $C<sub>2</sub>$ 

A. Koch

[Propagation](#page-20-0)

 $\Omega$ 

Probleme bei Arrays

- Zugriff **A[i,j,k]** auf ein einzelnes Element
- Datenflussanalyse kennt aber keine konkreten Werte fur¨ *i*, *j*, *k*
- Abstraktion: Betrachte gesamtes Array als eine Variable
	- $\bullet$  ...:  $=$   $A[i, j, k]$  zählt als Verwendung des gesamten Arrays

 $\bullet$  **A** $[i, j, k]$  := ... zählt als Definition des gesamten Arrays

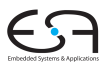

 $C<sub>2</sub>$ 

A. Koch

[Propagation](#page-3-0)

[Propagation](#page-20-0)

 $\Omega$ 

Probleme bei Arrays

- Zugriff **A[i,j,k]** auf ein einzelnes Element
- Datenflussanalyse kennt aber keine konkreten Werte fur¨ *i*, *j*, *k*
- Abstraktion: Betrachte gesamtes Array als eine Variable
	- $\bullet$  ...:  $=$   $A[i, j, k]$  zählt als Verwendung des gesamten Arrays

**A**[i,j,k] := ... zählt als Definition des gesamten Arrays

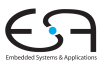

C<sub>2</sub>

A. Koch

[Propagation](#page-3-0)

[Propagation](#page-20-0)

 $\Omega$ 

Benutzung dieser ungenauen Ergebnisse muß konservativ erfolgen!

- 
- -
	-
	-
	-

 $\left\{ \begin{array}{ccc} 1 & 0 & 0 \\ 0 & 1 & 0 \end{array} \right.$ 

C<sub>2</sub>

A. Koch

 $QQ$ 

Benutzung dieser ungenauen Ergebnisse muß konservativ erfolgen!

- Fehlabschätzungen dürfen Korrektheit der Analyse in Bezug auf die gesuchte Aussage nicht beeinflussen
- Beispiele
	-
	-
	-

 $C<sub>2</sub>$ 

A. Koch

 $QQ$ 

- Fehlabschätzungen dürfen Korrektheit der Analyse in Bezug auf die gesuchte Aussage nicht beeinflussen
- **•** Beispiele
	- Kann der Wert von **A[i,j,k]** nach Schreibzugriff auf **A[l,m,n]** verworfen werden?
	- . . . Nein, denn der Schreibzugriff KILLed nicht notwendigerweise **A[i,j,k]**!
	- Könnte der Wert von  $A[i, j, k]$  nach Schreibzugriff auf  $A[1,m,n]$  beschädigt werden?

• ...Ja, denn der Schreibzugriff könnte jedes Element von A verändern!

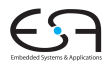

 $C<sub>2</sub>$ 

A. Koch

[Propagation](#page-3-0)

[Propagation](#page-20-0)

 $\Omega$ 

- Fehlabschätzungen dürfen Korrektheit der Analyse in Bezug auf die gesuchte Aussage nicht beeinflussen
- **o** Beispiele
	- Kann der Wert von **A[i,j,k]** nach Schreibzugriff auf **A[l,m,n]** verworfen werden?
	- . . . Nein, denn der Schreibzugriff KILLed nicht notwendigerweise **A[i,j,k]**!
	- Könnte der Wert von  $A[i, j, k]$  nach Schreibzugriff auf  $A[1,m,n]$  beschädigt werden?

• ...Ja, denn der Schreibzugriff könnte jedes Element von A verändern!

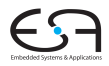

 $C<sub>2</sub>$ 

A. Koch

[Propagation](#page-3-0)

[Propagation](#page-20-0)

 $QQ$ 

- Fehlabschätzungen dürfen Korrektheit der Analyse in Bezug auf die gesuchte Aussage nicht beeinflussen
- **•** Beispiele
	- Kann der Wert von **A[i,j,k]** nach Schreibzugriff auf **A[l,m,n]** verworfen werden?
	- ... Nein, denn der Schreibzugriff KILLed nicht notwendigerweise **A[i,j,k]**!
	- Könnte der Wert von  $A[i, j, k]$  nach Schreibzugriff auf  $A[1,m,n]$  beschädigt werden?

• ...Ja, denn der Schreibzugriff könnte jedes Element von A verändern!

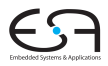

 $C<sub>2</sub>$ 

A. Koch

[Propagation](#page-3-0)

[Propagation](#page-20-0)

 $\Omega$ 

- Fehlabschätzungen dürfen Korrektheit der Analyse in Bezug auf die gesuchte Aussage nicht beeinflussen
- **•** Beispiele
	- Kann der Wert von **A[i,j,k]** nach Schreibzugriff auf **A[l,m,n]** verworfen werden?
	- ... Nein, denn der Schreibzugriff KILLed nicht notwendigerweise **A[i,j,k]**!
	- Könnte der Wert von  $a[i, j, k]$  nach Schreibzugriff auf  $A[1,m,n]$  beschädigt werden?

• ...Ja, denn der Schreibzugriff könnte jedes Element von A verändern!

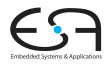

 $C<sub>2</sub>$ 

A. Koch

[Propagation](#page-3-0)

[Propagation](#page-20-0)

 $\Omega$ 

- Fehlabschätzungen dürfen Korrektheit der Analyse in Bezug auf die gesuchte Aussage nicht beeinflussen
- **•** Beispiele
	- Kann der Wert von **A[i,j,k]** nach Schreibzugriff auf **A[l,m,n]** verworfen werden?
	- ... Nein, denn der Schreibzugriff KILLed nicht notwendigerweise **A[i,j,k]**!
	- Könnte der Wert von  $a[i, j, k]$  nach Schreibzugriff auf  $A[1,m,n]$  beschädigt werden?
	- ...Ja, denn der Schreibzugriff könnte jedes Element von A verändern!

C<sub>2</sub>

A. Koch

[Propagation](#page-3-0)

**[Propagation](#page-20-0)** 

### Analoge Problematik bei Zeigern

- Zuweisung via Zeiger kann potentiell jede Variable beeinflussen
- **Kann weite Teile der Datenflussanalyse unbrauchbar** machen
- Wird schlimmer bei Adressarithmetik (wie in C)
	- Nun nicht nur auf einzelne Variablen, sondern beliebig im Speicher
- Wird etwas besser bei fester Typisierung (keine Wandlung möglich)
	- Nun nur noch Variablen vom Typ des Zeigers betroffen

 $\left\{ \begin{array}{ccc} 1 & 0 & 0 \\ 0 & 1 & 0 \end{array} \right.$ 

 $C<sub>2</sub>$ 

A. Koch

[Propagation](#page-3-0)

[Propagation](#page-20-0)

 $\Omega$ 

Analoge Problematik bei Zeigern

- Zuweisung via Zeiger kann potentiell jede Variable beeinflussen
- Kann weite Teile der Datenflussanalyse unbrauchbar machen

### Wird schlimmer bei Adressarithmetik (wie in C)

- Nun nicht nur auf einzelne Variablen, sondern beliebig im Speicher
- Wird etwas besser bei fester Typisierung (keine Wandlung möglich)
	- Nun nur noch Variablen vom Typ des Zeigers betroffen

 $C<sub>2</sub>$ 

A. Koch

[Propagation](#page-3-0)

[Propagation](#page-20-0)

Analoge Problematik bei Zeigern

- Zuweisung via Zeiger kann potentiell jede Variable beeinflussen
- Kann weite Teile der Datenflussanalyse unbrauchbar machen
- Wird schlimmer bei Adressarithmetik (wie in C)
	- Nun nicht nur auf einzelne Variablen, sondern beliebig im Speicher
- Wird etwas besser bei fester Typisierung (keine Wandlung möglich)
	- Nun nur noch Variablen vom Typ des Zeigers betroffen

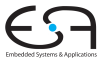

 $C<sub>2</sub>$ 

A. Koch

[Propagation](#page-3-0)

**[Propagation](#page-20-0)** 

Analoge Problematik bei Zeigern

- Zuweisung via Zeiger kann potentiell jede Variable beeinflussen
- Kann weite Teile der Datenflussanalyse unbrauchbar machen
- Wird schlimmer bei Adressarithmetik (wie in C)
	- Nun nicht nur auf einzelne Variablen, sondern beliebig im Speicher
- Wird etwas besser bei fester Typisierung (keine Wandlung möglich)
	- Nun nur noch Variablen vom Typ des Zeigers betroffen

 $C<sub>2</sub>$ 

A. Koch

[Propagation](#page-3-0)

**[Propagation](#page-20-0)** 

### Prozeduren

- Auch bei Beschränkung der Analyse auf eine Prozedur
- Jeder Prozeduraufruf kann verändern (abhängig von Sprache):
	- **Nur Var-Parameter**
	- Nicht-Lokale Variablen
	- Globale Variablen
	- Bei Unterstützung von Zeigern: Gesamten **Speicherinhalt**
- Unterprozeduren verkomplizieren die Situation noch

 $\left\{ \begin{array}{ccc} 1 & 0 & 0 \\ 0 & 1 & 0 \end{array} \right. \times \left\{ \begin{array}{ccc} \frac{1}{2} & 0 & 0 \\ 0 & 0 & 0 \end{array} \right. \times \left\{ \begin{array}{ccc} \frac{1}{2} & 0 & 0 \\ 0 & 0 & 0 \end{array} \right.$ 

➥Analyse muss "worst case" Annahmen machen

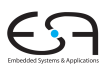

 $C<sub>2</sub>$ A. Koch

[Propagation](#page-3-0)

[Propagation](#page-20-0)

 $\Omega$ 

### Prozeduren

- Auch bei Beschränkung der Analyse auf eine Prozedur
- Jeder Prozeduraufruf kann verändern (abhängig von Sprache):
	- **Nur Var-Parameter**
	- Nicht-Lokale Variablen
	- Globale Variablen
	- Bei Unterstützung von Zeigern: Gesamten **Speicherinhalt**
- Unterprozeduren verkomplizieren die Situation noch

➥Analyse muss "worst case" Annahmen machen

 $\Omega$ 

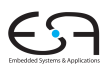

A. Koch

 $C<sub>2</sub>$ 

[Propagation](#page-3-0)

[Propagation](#page-20-0)

### Prozeduren

- Auch bei Beschränkung der Analyse auf eine Prozedur
- Jeder Prozeduraufruf kann verändern (abhängig von Sprache):
	- **Nur Var-Parameter**
	- Nicht-Lokale Variablen
	- Globale Variablen
	- Bei Unterstützung von Zeigern: Gesamten **Speicherinhalt**
- Unterprozeduren verkomplizieren die Situation noch

➥Analyse muss "worst case" Annahmen machen

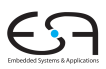

 $C<sub>2</sub>$ A. Koch

[Propagation](#page-3-0)

**[Propagation](#page-20-0)** 

 $\Omega$ 

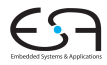

A. Koch

<span id="page-168-0"></span> $QQ$ 

メロメメ 倒す メミメメ ミメーミ

[Sammlung](#page-168-0)

# Sammlung von Datenflußproblemen

### Verfügbare Ausdrücke

### Available Expressions

- AVAIL(*b*): Menge der Ausdrücke, die Block *b* erreichen  $\bullet$
- Genauer im VL-Block: Redundanzeliminierung
- Vorwärtsgerichteter Fluß über berechnete Ausdrücke

 $\left\{ \begin{array}{ccc} 1 & 0 & 0 \\ 0 & 1 & 0 \end{array} \right.$ 

### • Konkrete Anwendung: Global Common Subexpression Elimination

 $C<sub>2</sub>$ 

A. Koch

[Propagation](#page-3-0)

[Propagation](#page-20-0)

つへへ

### Verfügbare Ausdrücke

- Available Expressions
- AVAIL(b): Menge der Ausdrücke, die Block b erreichen
- Genauer im VL-Block: Redundanzeliminierung
- Vorwärtsgerichteter Fluß über berechnete Ausdrücke

 $\left\{ \begin{array}{ccc} 1 & 0 & 0 \\ 0 & 1 & 0 \end{array} \right.$ 

• Konkrete Anwendung: Global Common Subexpression Elimination

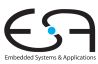

 $C<sub>2</sub>$ 

A. Koch

[Propagation](#page-3-0)

[Propagation](#page-20-0)

つへへ

- Available Expressions
- AVAIL(b): Menge der Ausdrücke, die Block b erreichen
- Genauer im VL-Block: Redundanzeliminierung
- Vorwärtsgerichteter Fluß über berechnete Ausdrücke

 $\left\{ \begin{array}{ccc} 1 & 0 & 0 \\ 0 & 1 & 0 \end{array} \right.$ 

• Konkrete Anwendung: Global Common Subexpression Elimination

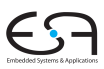

C<sub>2</sub>

A. Koch

[Propagation](#page-3-0)

[Propagation](#page-20-0)

つへへ

- Available Expressions
- AVAIL(b): Menge der Ausdrücke, die Block b erreichen
- Genauer im VL-Block: Redundanzeliminierung
- Vorwärtsgerichteter Fluß über berechnete Ausdrücke

 $\left\{ \begin{array}{ccc} 1 & 0 & 0 \\ 0 & 1 & 0 \end{array} \right.$ 

• Konkrete Anwendung: Global Common Subexpression Elimination C<sub>2</sub>

A. Koch

[Propagation](#page-3-0)

[Propagation](#page-20-0)

つへへ

- Available Expressions
- AVAIL(b): Menge der Ausdrücke, die Block b erreichen
- Genauer im VL-Block: Redundanzeliminierung
- Vorwärtsgerichteter Fluß über berechnete Ausdrücke

 $\left\{ \begin{array}{ccc} 1 & 0 & 0 \\ 0 & 1 & 0 \end{array} \right.$ 

• Konkrete Anwendung: Global Common Subexpression Elimination

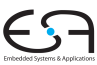

C<sub>2</sub>

A. Koch

[Propagation](#page-3-0)

[Propagation](#page-20-0)

つへへ

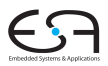

A. Koch

[Propagation](#page-3-0)

[Propagation](#page-20-0)

[Sammlung](#page-168-0)

Eine Definition *d* einer Variablen *v* erreicht eine Operation *i* genau dann, wenn *v* in *i* gelesen wird und *v* auf einem Pfad von *d* zu *i* nicht redefiniert wird.

- 
- 

**K ロ > K 個 > K ミ > K ミ >** 

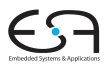

A. Koch

[Propagation](#page-3-0)

[Propagation](#page-20-0)

[Sammlung](#page-168-0)

Eine Definition *d* einer Variablen *v* erreicht eine Operation *i* genau dann, wenn *v* in *i* gelesen wird und *v* auf einem Pfad von *d* zu *i* nicht redefiniert wird.

- REACHES(*b*): Menge der Definitionen, die Block *b* erreichen.
- Vorwärtsgerichteter Fluß über Zuweisungen an

*Reaching Definitions*

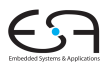

A. Koch

[Propagation](#page-3-0)

[Propagation](#page-20-0)

[Sammlung](#page-168-0)

Eine Definition *d* einer Variablen *v* erreicht eine Operation *i* genau dann, wenn *v* in *i* gelesen wird und *v* auf einem Pfad von *d* zu *i* nicht redefiniert wird.

- REACHES(*b*): Menge der Definitionen, die Block *b* erreichen.
- Vorwärtsgerichteter Fluß über Zuweisungen an Variablen

*Reaching Definitions*

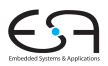

A. Koch

[Propagation](#page-3-0)

[Propagation](#page-20-0)

[Sammlung](#page-168-0)

Eine Definition *d* einer Variablen *v* erreicht eine Operation *i* genau dann, wenn *v* in *i* gelesen wird und *v* auf einem Pfad von *d* zu *i* nicht redefiniert wird.

- REACHES(*b*): Menge der Definitionen, die Block *b* erreichen.
- Vorwärtsgerichteter Fluß über Zuweisungen an Variablen

*Reaching Definitions*

DEDEF(*b*) (*downward exposed definitions*): Definitionen in

b, die nicht vor Blockende überschrieben werden

C<sub>2</sub>

A. Koch

 $DEDEF(BB1) =$ 

 $DEDEF(BB2) =$ 

 $DEDEF(BB3) =$ 

目

 $\Omega$ 

{*d*2, *d*3}

{*d*4}

{*d*5, *d*6}

[Propagation](#page-3-0)

[Propagation](#page-20-0)

DEDEF(*b*) (*downward exposed definitions*): Definitionen in

b, die nicht vor Blockende überschrieben werden

C<sub>2</sub>

A. Koch

 $DEDEF(BB1) =$ 

 $DEDEF(BB2) =$ 

 $DEDEF(BB3) =$ 

{*d*2, *d*3}

{*d*4}

{*d*5, *d*6}

 $A \cup B \cup A \cap B \cup A \subseteq B \cup A \subseteq B \cup B$ 

[Propagation](#page-3-0)

[Propagation](#page-20-0)

 $\Omega$ 

[Sammlung](#page-168-0)

Quelle: UToronto ECE540S Data Flow Analysis
DEDEF(*b*) (*downward exposed definitions*): Definitionen in b, die nicht vor Blockende überschrieben werden

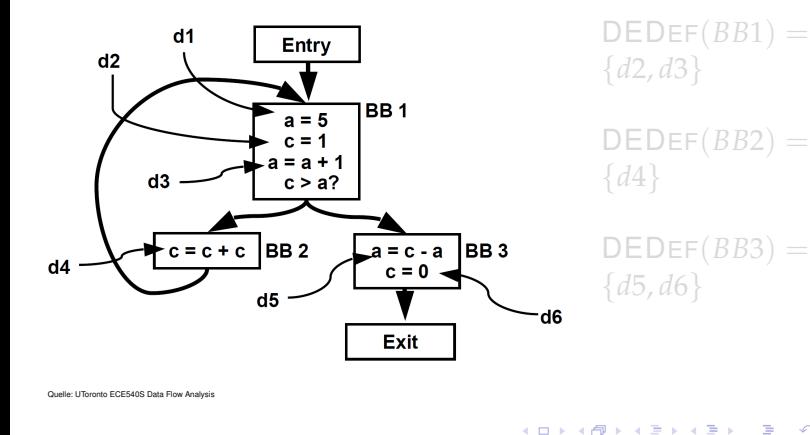

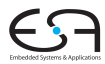

C<sub>2</sub>

A. Koch

[Propagation](#page-3-0)

[Propagation](#page-20-0)

 $2Q$ 

DEDEF(*b*) (*downward exposed definitions*): Definitionen in b, die nicht vor Blockende überschrieben werden

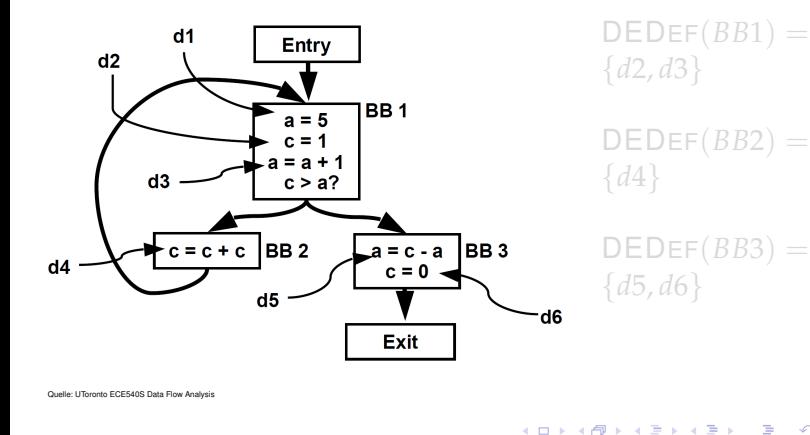

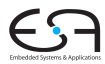

C<sub>2</sub>

A. Koch

[Propagation](#page-3-0)

[Propagation](#page-20-0)

 $2Q$ 

DEDEF(*b*) (*downward exposed definitions*): Definitionen in b, die nicht vor Blockende überschrieben werden

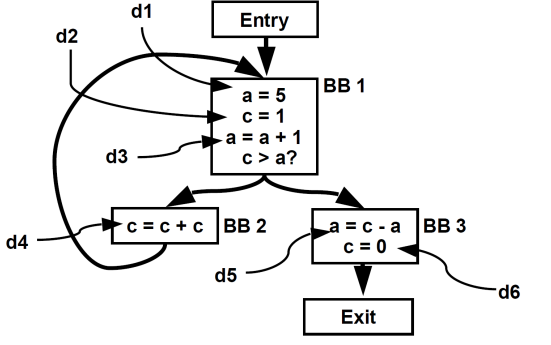

 $DEDEF(BB1) =$ {*d*2, *d*3}

$$
\begin{array}{l} \mathsf{DEDEF}(BB2) = \\ \{d4\} \end{array}
$$

 $DEDEF(BB3) =$ {*d*5, *d*6}

 $\left\{ \begin{array}{ccc} 1 & 0 & 0 \\ 0 & 1 & 0 \end{array} \right.$ 

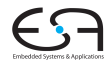

C<sub>2</sub>

A. Koch

[Propagation](#page-3-0)

[Propagation](#page-20-0)

 $\Omega$ 

> $DEFKILL(BB1) =$ {*d*5, *d*4, *d*6}

 $DEFKILL(BB2) =$ {*d*2, *d*6}

 $DEFKILL(BB3) =$ {*d*1, *d*3, *d*2, *d*4}

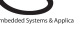

C<sub>2</sub>

A. Koch

[Propagation](#page-3-0)

[Propagation](#page-20-0)

[Sammlung](#page-168-0)

Quelle: UToronto ECE540S Data Flow Analysis

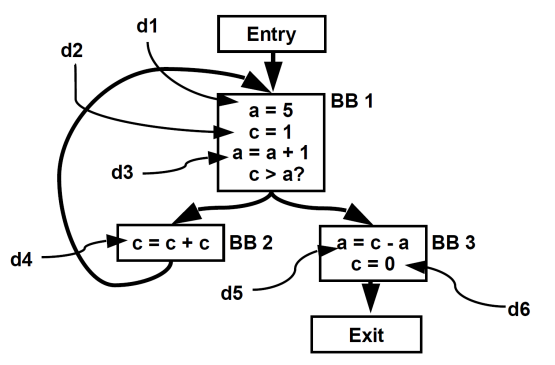

 $DEFKILL(BB1) =$ {*d*5, *d*4, *d*6}

 $DEFKILL(BB2) =$ {*d*2, *d*6}

 $DEFKILL(BB3) =$ {*d*1, *d*3, *d*2, *d*4}

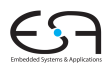

C<sub>2</sub>

A. Koch

[Propagation](#page-3-0)

[Propagation](#page-20-0)

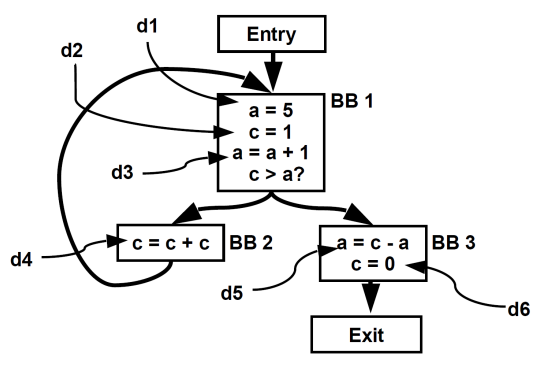

 $DEFKILL(BB1) =$ {*d*5, *d*4, *d*6}

 $DEFKILL(BB2) =$ {*d*2, *d*6}

 $DEFKILL(BB3) =$ {*d*1, *d*3, *d*2, *d*4}

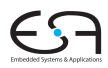

C<sub>2</sub>

A. Koch

[Propagation](#page-3-0)

[Propagation](#page-20-0)

d1 Entry  $d2$ **BB1**  $a = 5$  $c > a$ ? BB<sub>2</sub> BB<sub>3</sub>  $c = c + c$ а = с - а  $d4$  $c = 0$  $d5$  $d6$ Exit

 $DEFKILL(BB1) =$  ${d5, d4, d6}$ 

 $DEFKILL(BB2) =$ {*d*2, *d*6}

 $DEFKILL(BB3) =$ {*d*1, *d*3, *d*2, *d*4}

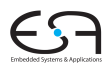

C<sub>2</sub> A. Koch

[Propagation](#page-3-0)

**[Propagation](#page-20-0)** 

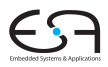

#### $C<sub>2</sub>$

A. Koch

[Propagation](#page-3-0)

[Propagation](#page-20-0)

 $\Omega$ 

[Sammlung](#page-168-0)

#### Datenflußgleichungen

 $REACHES(b_0) = \emptyset$ 

#### $REACHES(b) =$  $\bigcup_{d \in \mathsf{preds}(b)} (\mathsf{DEDEF}(d) \cup (\mathsf{Reaches}(d) \cap \mathsf{DEFKILL}(d)))$

イロメ イタメ イミメ イモメー

- Lösung mit iterativem Fixpunktverfahren
- **Startwerte:** REACHES $(b) = \emptyset$  für alle b

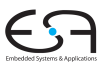

#### $C<sub>2</sub>$

A. Koch

[Propagation](#page-3-0)

[Propagation](#page-20-0)

 $\Omega$ 

[Sammlung](#page-168-0)

#### Datenflußgleichungen

 $REACHES(b_0) = \emptyset$ 

#### $REACHES(b) =$  $\bigcup_{d \in \mathsf{preds}(b)} (\mathsf{DEDEF}(d) \cup (\mathsf{Reaches}(d) \cap \mathsf{DEFKILL}(d)))$

イロメ イタメ イモメ イモメー

- Lösung mit iterativem Fixpunktverfahren
- **Startwerte:** REACHES $(b) = \emptyset$  für alle b

Datenflußgleichungen  $REACHES(b_0) = \emptyset$ 

 $REACHES(b) =$ 

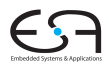

#### C<sub>2</sub>

A. Koch

[Propagation](#page-3-0)

[Propagation](#page-20-0)

 $\Omega$ 

**[Sammlung](#page-168-0)** 

イロメ イタメ イモメ イモメー

 $\bigcup_{d \in \mathsf{preds}(b)} (\mathsf{DEDEF}(d) \cup (\mathsf{Reaches}(d) \cap \mathsf{DEFKILL}(d)))$ 

• Lösung mit iterativem Fixpunktverfahren **•** Startwerte: REACHES $(b) = \emptyset$  für alle b

#### Anwendungsbeispiel: Anweisung **x := y + z** in Schleifen-Body *b*

- 
- 
- 

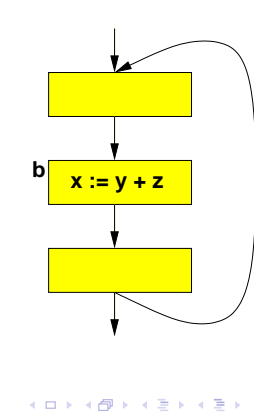

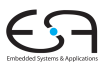

C<sub>2</sub>

A. Koch

 $2Q$ 

Anwendungsbeispiel: Anweisung **x := y + z** in Schleifen-Body *b*

- Falls alle REACHES(*b*) für **y** und **z** außerhalb der Schleife
- . . . kann gesamte Berechnung von **x** vor die Schleife gezogen werden
- **Loop-Invariant Code** Motion

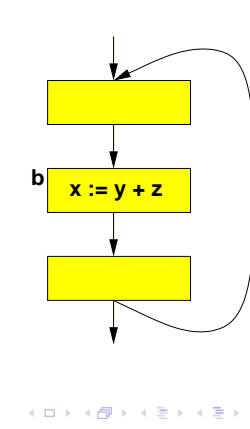

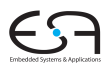

 $C<sub>2</sub>$ 

A. Koch

[Propagation](#page-3-0)

[Propagation](#page-20-0)

 $\Omega$ 

Anwendungsbeispiel: Anweisung **x := y + z** in Schleifen-Body *b*

- Falls alle REACHES(*b*) für **y** und **z** außerhalb der Schleife
- . . . kann gesamte Berechnung von **x** vor die Schleife gezogen werden
- **Loop-Invariant Code** Motion

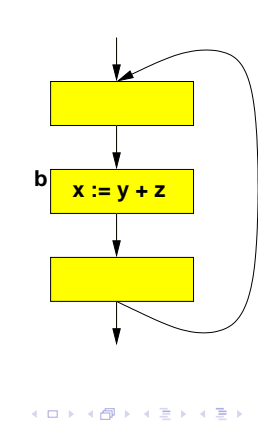

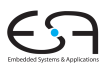

C<sub>2</sub>

A. Koch

[Propagation](#page-3-0)

 $\Omega$ 

Anwendungsbeispiel: Anweisung **x := y + z** in Schleifen-Body *b*

- Falls alle REACHES(*b*) für **y** und **z** außerhalb der Schleife
- . . . kann gesamte Berechnung von **x** vor die Schleife gezogen werden
- Loop-Invariant Code Motion

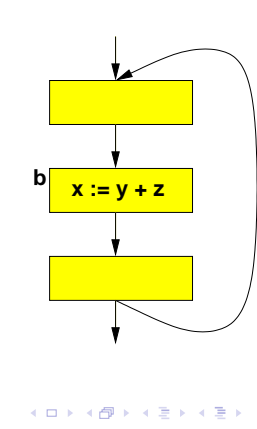

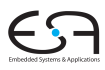

C<sub>2</sub>

A. Koch

[Propagation](#page-3-0)

[Propagation](#page-20-0)

 $\Omega$ 

Ein Ausdruck *e* ist sehr rege am Ende eines Blocks *b*, wenn er in allen Nachfolgern von *b* evaluiert und benutzt wird, und das einmalige Evaluieren von *e* am Ende von *b* das gleiche Ergebnis hätte wie die erstmalige Evaluation von e in den Nachfolgern von *b*.

**K ロ > K 個 > K ミ > K ミ >** 

- 
- 

つへへ

 $C<sub>2</sub>$ A. Koch

[Propagation](#page-3-0) [Propagation](#page-20-0)

Ein Ausdruck *e* ist sehr rege am Ende eines Blocks *b*, wenn er in allen Nachfolgern von *b* evaluiert und benutzt wird, und das einmalige Evaluieren von *e* am Ende von *b* das gleiche Ergebnis hätte wie die erstmalige Evaluation von e in den Nachfolgern von *b*.

• VERYBUSY(b): Menge der Ausdrücke, die am Ende von *b* sehr rege sind

イロメ イタメ イミメ イミメー

- Rückwärtsgerichteter Fluß über Ausdrücke
- *Very Busy Expressions*

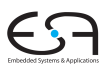

 $C<sub>2</sub>$ 

A. Koch

[Propagation](#page-3-0)

[Propagation](#page-20-0)

Ein Ausdruck *e* ist sehr rege am Ende eines Blocks *b*, wenn er in allen Nachfolgern von *b* evaluiert und benutzt wird, und das einmalige Evaluieren von *e* am Ende von *b* das gleiche Ergebnis hätte wie die erstmalige Evaluation von e in den Nachfolgern von *b*.

• VERYBUSY(b): Menge der Ausdrücke, die am Ende von *b* sehr rege sind

イロト 不優 トイ君 トイ君 トー

- Rückwärtsgerichteter Fluß über Ausdrücke
- *Very Busy Expressions*

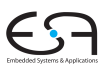

C<sub>2</sub>

A. Koch

[Propagation](#page-3-0)

[Propagation](#page-20-0)

Ein Ausdruck *e* ist sehr rege am Ende eines Blocks *b*, wenn er in allen Nachfolgern von *b* evaluiert und benutzt wird, und das einmalige Evaluieren von *e* am Ende von *b* das gleiche Ergebnis hätte wie die erstmalige Evaluation von e in den Nachfolgern von *b*.

• VERYBUSY(b): Menge der Ausdrücke, die am Ende von *b* sehr rege sind

- Rückwärtsgerichteter Fluß über Ausdrücke
- *Very Busy Expressions*

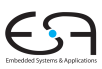

C<sub>2</sub>

A. Koch

[Propagation](#page-3-0)

[Propagation](#page-20-0)

<span id="page-197-0"></span>

UEEXPR(*b*) (*upwards exposed expressions*): In *b* vor Überschreiben ihrer Operanden benutzte Ausdrücke.

 $UEEXPR(BB1) = \emptyset$ 

 $UEEXPR(BB2) =$  ${c+d}$ 

 $UEEXPR(BB3) =$  ${a + c, c + d}$ 

 $UEEXPR(BB4) =$  ${a + b, a + c}$ 

 $UEEXPR(BB5) =$  $UEEXPR(BB5) =$  $UEEXPR(BB5) =$  $*$   $a^2 + b^2$  $a^2 + b^2$  $a^2 + b^2$  $a^2 + b^2$  $a^2 + b^2$  $a^2 + b^2$   $a^2 + d^2$  $a^2 + d^2$  $a^2 + d^2$  $299$ 

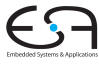

C<sub>2</sub>

A. Koch

[Propagation](#page-20-0)

<span id="page-198-0"></span>

UEEXPR(*b*) (*upwards exposed expressions*): In *b* vor Überschreiben ihrer Operanden benutzte Ausdrücke.

 $UEEXPR(BB1) = \emptyset$ 

 $UEEXPR(BB2) =$  ${c+d}$ 

 $UEEXPR(BB3) =$  ${a + c, c + d}$ 

 $UEEXPR(BB4) =$  ${a + b, a + c}$ 

 $UEEXPR(BB5) =$  $UEEXPR(BB5) =$  $UEEXPR(BB5) =$  $*$   $a^2 + b^2$  $a^2 + b^2$  $a^2 + b^2$  $a^2 + b^2$  $a^2 + b^2$  $a^2 + b^2$   $a^2 + d^2$  $a^2 + d^2$  $a^2 + d^2$  $299$ 

C<sub>2</sub> A. Koch

[Propagation](#page-20-0)

<span id="page-199-0"></span>

UEEXPR(*b*) (*upwards exposed expressions*): In *b* vor Überschreiben ihrer Operanden benutzte Ausdrücke.

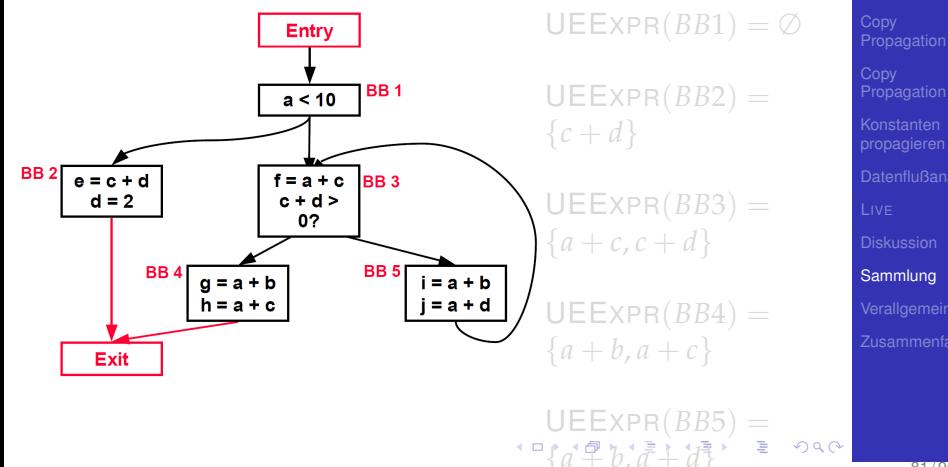

<span id="page-200-0"></span>C<sub>2</sub> A. Koch

UEEXPR(*b*) (*upwards exposed expressions*): In *b* vor Überschreiben ihrer Operanden benutzte Ausdrücke.

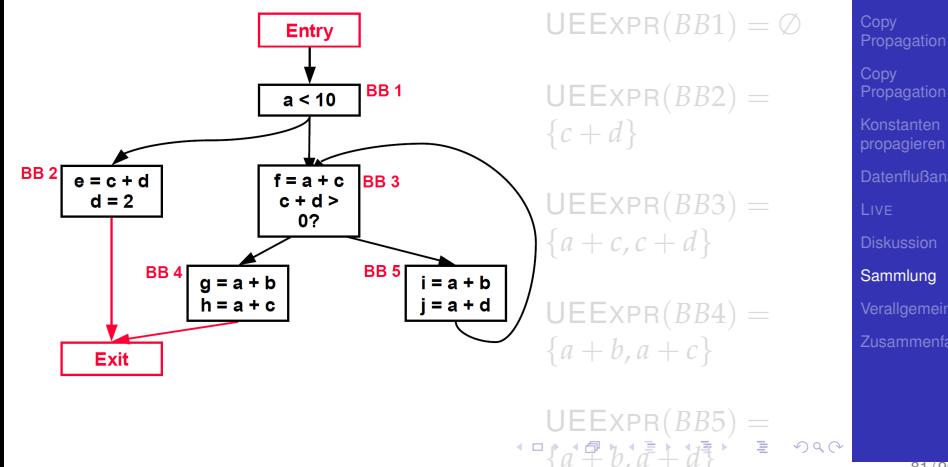

<span id="page-201-0"></span>C<sub>2</sub> A. Koch

UEEXPR(*b*) (*upwards exposed expressions*): In *b* vor Überschreiben ihrer Operanden benutzte Ausdrücke.

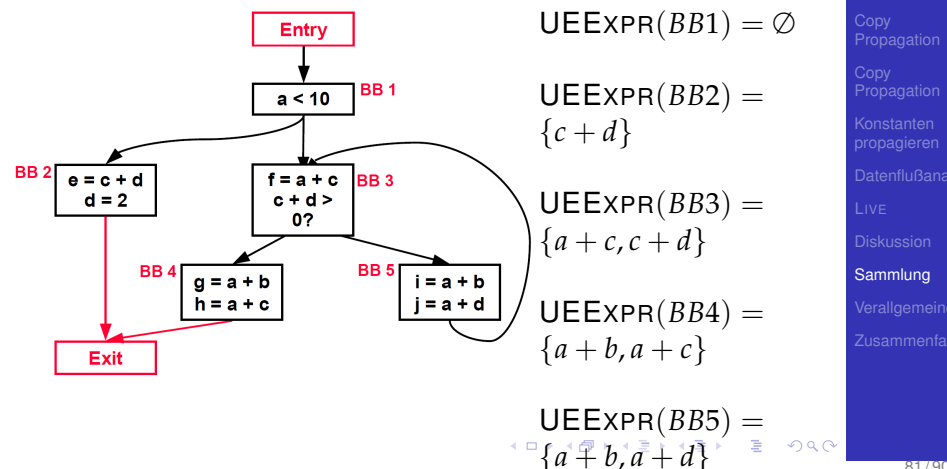

<span id="page-202-0"></span>C<sub>2</sub> A. Koch

EXPRKILL(*b*): Im Block *b* durch Uberschreiben der ¨ Operanden unbrauchbar gemachte Ausdrücke

> [Propagation](#page-3-0) [Propagation](#page-20-0) [Sammlung](#page-168-0)  $EXPRKILL(BB2) =$  ${a + d, c + d}$  $EXPRKILL(BB3) =$  $EXPRKILL(BB4) =$  $EXPRKILL(BB5) =$

 $EXPRKILL(BB1) =$ 

C<sub>2</sub> A. Koch

<span id="page-203-0"></span> $QQ$ 

EXPRKILL(*b*): Im Block *b* durch Uberschreiben der ¨ Operanden unbrauchbar gemachte Ausdrücke

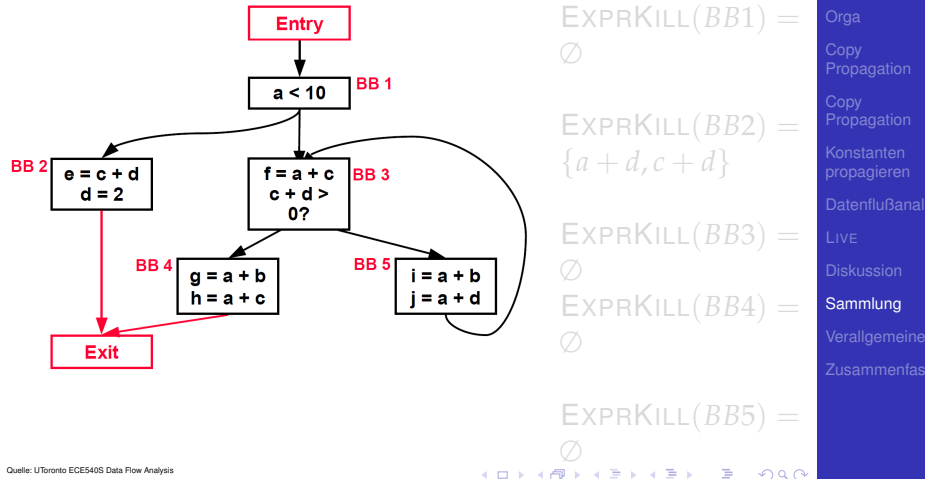

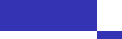

C<sub>2</sub>

A. Koch

EXPRKILL(*b*): Im Block *b* durch Uberschreiben der ¨ Operanden unbrauchbar gemachte Ausdrücke

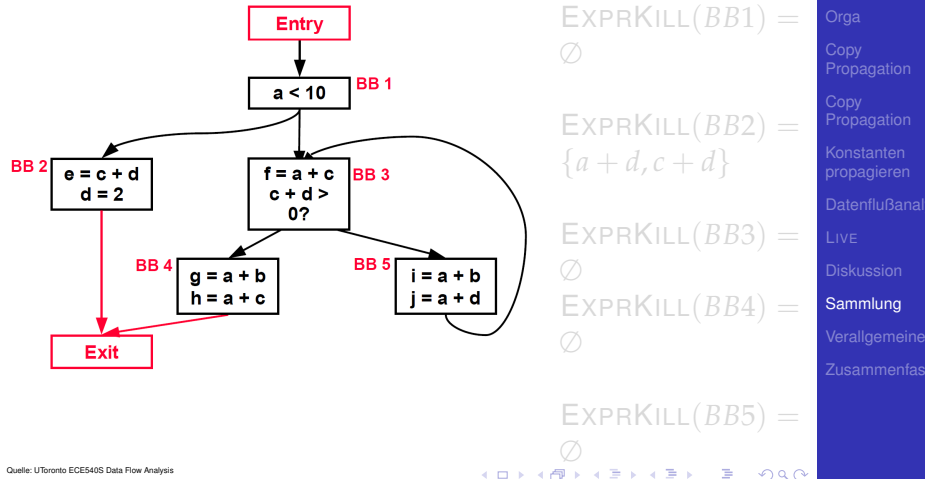

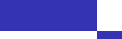

C<sub>2</sub>

A. Koch

EXPRKILL(*b*): Im Block *b* durch Uberschreiben der ¨ Operanden unbrauchbar gemachte Ausdrücke

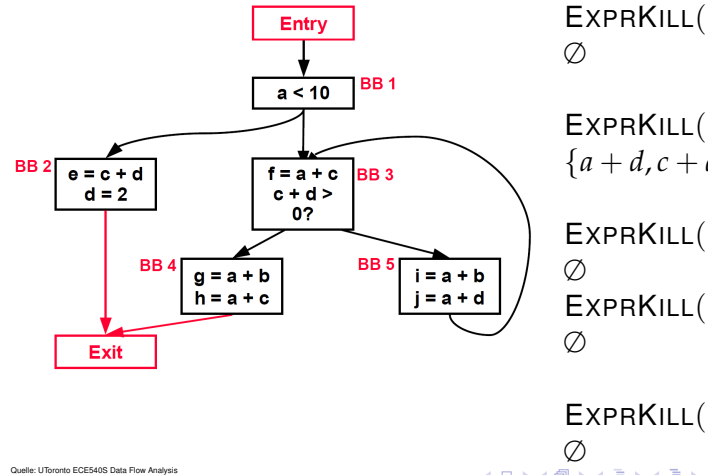

 $EXPRKILL(BB1) =$ 

$$
\mathsf{EXPRKILL}(BB2) = \{a + d, c + d\}
$$

$$
EXPRKILL(BB3) =
$$
  
\n
$$
\emptyset
$$
  
\n
$$
EXPRKILL(BB4) =
$$

<span id="page-206-0"></span> $EXPRKILL(BB5) =$  $QQ$ 

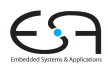

C<sub>2</sub>

A. Koch

[Propagation](#page-3-0) [Propagation](#page-20-0)

Datenflußgleichungen

 $V$ ERYBUSY $(b_n) = \emptyset$ 

 $V$ ERYBUSY $(b)$  =

T *d*∈succ(*b*) (UEEXPR(*d*) ∪ (VERYBUSY(*d*) ∩ EXPRKILL(*d*)))

- Lösung mit iterativem Fixpunktverfahren
- Startwert für  $b \neq b_n$ : VERYBUSY( $b$ ) = *U*, mit *U* Menge aller Ausdrücke in Prozedur

 $\left\{ \begin{array}{ccc} 1 & 0 & 0 \\ 0 & 1 & 0 \end{array} \right.$ 

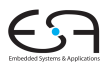

C<sub>2</sub>

A. Koch

[Propagation](#page-3-0)

[Propagation](#page-20-0)

<span id="page-207-0"></span> $QQ$ 

Datenflußgleichungen

 $V$ ERYBUSY $(b_n) = \emptyset$ 

 $V$ ERYBUSY $(b)$  =

T *d*∈succ(*b*) (UEEXPR(*d*) ∪ (VERYBUSY(*d*) ∩ EXPRKILL(*d*)))

- Lösung mit iterativem Fixpunktverfahren
- Startwert für  $b \neq b_n$ : VERYBUSY( $b$ ) = *U*, mit *U* Menge aller Ausdrücke in Prozedur

 $\left\{ \begin{array}{ccc} 1 & 0 & 0 \\ 0 & 1 & 0 \end{array} \right.$ 

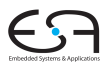

C<sub>2</sub>

A. Koch

[Propagation](#page-3-0)

[Propagation](#page-20-0)

 $QQ$ 

Konkretes Beispiel

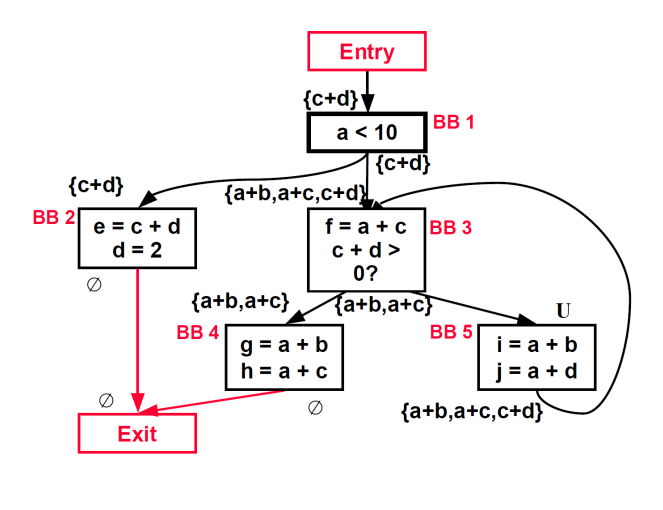

 $\mathbf{A} \sqcup \mathbf{B} \rightarrow \mathbf{A} \mathbf{B} \rightarrow \mathbf{A} \sqcup \mathbf{B} \rightarrow \mathbf{A} \sqcup \mathbf{B} \rightarrow \mathbf{A}$ 

₿

 $2Q$ 

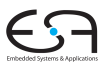

C<sub>2</sub> A. Koch

- Anwendung zur Optimierung: Code Hoisting
- Ersetze Evaluationen der sehr regen Ausdrücke in **Nachfolgern**
- … durch eine Evaluation in Vorgänger
- Macht Code nicht (direkt) schneller, aber kleiner

 $\left\{ \begin{array}{ccc} 1 & 0 & 0 \\ 0 & 1 & 0 \end{array} \right.$ 

A. Koch

[Propagation](#page-3-0)

[Propagation](#page-20-0)

<span id="page-210-0"></span> $\Omega$ 

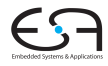

#### C<sub>2</sub>

A. Koch

K ロ ▶ K 個 ▶ K ミ ▶ K ミ ▶ - ' 큰' - 9 Q Q

[Verallgemeineru](#page-211-0)

<span id="page-211-0"></span>

Ein Pfad-Vorwärts: Reaching definitions  $\mathsf{REACHES}(b) = \bigcup \big( \mathsf{DEDEF}(d) \cup (\mathsf{REACHES}(d) \cap \mathsf{DEFKLLL}(d)) \big)$ *d*∈preds(*b*)

Ein Pfad-Rückwärts: Live variables  $\mathsf{LIVEOUT}(b) = \bigcup \big( \mathsf{UEVAR}(m) \cup (\mathsf{LIVEOUT}(m) \cap \mathsf{VARKILL}(m)))$ 

Alle Pfade-Vorwärts: Available expressions ( $\rightarrow$ Redundanzelim.)  $\mathsf{AVAIL}(b) = \bigcap \mathsf{(DEEXPR}(d) \cup (\mathsf{AVAIL}(d) \cap \mathsf{EXPRKILL}(d)))$ 

Alle Pfade-Rückwärts Very busy expressions  $V$ ERYBUSY $(b)$  =

T (UEEXPR(*d*) ∪ (VERYBUSY(*d*) ∩ EXPRKILL(*d*))) 

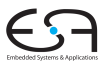

 $C<sub>2</sub>$ 

A. Koch

[Propagation](#page-3-0)

[Propagation](#page-20-0)

 $QQ$ 

Ein Pfad-Vorwärts: Reaching definitions  $\mathsf{REACHES}(b) = \bigcup \big( \mathsf{DEDEF}(d) \cup (\mathsf{REACHES}(d) \cap \mathsf{DEFKLLL}(d)) \big)$ *d*∈preds(*b*)

Ein Pfad-Rückwärts: Live variables  $\mathsf{LIVEOUT}(b) = \bigcup \big( \mathsf{UEVAR}(m) \cup (\mathsf{LIVEOUT}(m) \cap \mathsf{VARKILL}(m)) \big)$ *m*∈succ(*b*)

Alle Pfade-Vorwärts: Available expressions ( $\rightarrow$ Redundanzelim.)  $\mathsf{AVAIL}(b) = \bigcap \mathsf{(DEEXPR}(d) \cup (\mathsf{AVAIL}(d) \cap \mathsf{EXPRKILL}(d)))$ 

Alle Pfade-Rückwärts Very busy expressions  $V$ ERYBUSY $(b)$  =

T (UEEXPR(*d*) ∪ (VERYBUSY(*d*) ∩ EXPRKILL(*d*))) K ロ X K @ X K 할 X K 할 X ( 할

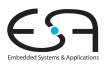

 $C<sub>2</sub>$ 

A. Koch

[Propagation](#page-3-0)

[Propagation](#page-20-0)

 $QQ$ 

Ein Pfad-Vorwärts: Reaching definitions  $\mathsf{REACHES}(b) = \bigcup \big( \mathsf{DEDEF}(d) \cup (\mathsf{REACHES}(d) \cap \mathsf{DEFKLLL}(d)) \big)$ *d*∈preds(*b*)

Ein Pfad-Rückwärts: Live variables  $\mathsf{LIVEOUT}(b) = \bigcup \big( \mathsf{UEVAR}(m) \cup (\mathsf{LIVEOUT}(m) \cap \mathsf{VARKILL}(m)) \big)$ *m*∈succ(*b*)

#### Alle Pfade-Vorwärts: Available expressions ( $\rightarrow$ Redundanzelim.)  $\mathsf{AVAIL}(b) = \bigcap \mathsf{(DEEXPR}(d) \cup (\mathsf{AVAIL}(d) \cap \mathsf{EXPRKILL}(d)))$ *d*∈preds(*b*)

Alle Pfade-Rückwärts Very busy expressions  $V$ ERYBUSY $(b)$  =

T (UEEXPR(*d*) ∪ (VERYBUSY(*d*) ∩ EXPRKILL(*d*))) 

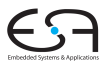

C<sub>2</sub>

A. Koch

[Propagation](#page-3-0)

[Propagation](#page-20-0)

 $QQ$ 

Ein Pfad-Vorwärts: Reaching definitions  $\mathsf{REACHES}(b) = \bigcup \big( \mathsf{DEDEF}(d) \cup (\mathsf{REACHES}(d) \cap \mathsf{DEFKLLL}(d)) \big)$ *d*∈preds(*b*)

Ein Pfad-Rückwärts: Live variables  $\mathsf{LIVEOUT}(b) = \bigcup \big( \mathsf{UEVAR}(m) \cup (\mathsf{LIVEOUT}(m) \cap \mathsf{VARKILL}(m)) \big)$ *m*∈succ(*b*)

#### Alle Pfade-Vorwärts: Available expressions ( $\rightarrow$ Redundanzelim.)  $\mathsf{AVAIL}(b) = \bigcap \mathsf{(DEEXPR}(d) \cup (\mathsf{AVAIL}(d) \cap \mathsf{EXPRKILL}(d)))$ *d*∈preds(*b*)

#### Alle Pfade-Rückwärts Very busy expressions

 $V$ ERYBUSY $(b)$  =

 $(UEEXPR(d) \cup (VERYBUSY(d) \cap EXPRKILL(d))))$ ∩ *d*∈succ(*b*) K ロ X K @ X K 할 X K 할 X ( 할

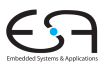

C<sub>2</sub>

A. Koch

[Propagation](#page-3-0)

[Propagation](#page-20-0)

 $QQ$
#### • Sehr ähnliche Struktur der Gleichungen

- $f(x) = c_1$  op<sub>1</sub> (*x* op<sub>2</sub>  $c_2$ )
- Wie ausnutzen?
- Lösung aller solcher Datenflußprobleme
- **o** Data Flow Framework
- Akzeptiert  $c_1, c_2,$  op $_1$ , op $_2$ , Konfluenzoperator als Parameter
- Lösen dann für Fixpunkt
- Vorteil: Nur ein Algorithmus muß mit viel Sorgfalt implementiert werden
- Kann dann alle vergleichbaren Probleme lösen

Es gibt aber auch Datenflußprobleme mit anderer Struktur!

イロメ イタメ イミメ イモメー

 $\equiv$ 

 $2Q$ 

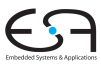

 $C<sub>2</sub>$ 

A. Koch

[Propagation](#page-3-0)

**[Propagation](#page-20-0)** 

- Sehr ähnliche Struktur der Gleichungen
	- $f(x) = c_1$  op<sub>1</sub> (*x* op<sub>2</sub>  $c_2$ )
- Wie ausnutzen?
- Lösung aller solcher Datenflußprobleme
- **o** Data Flow Framework
- Akzeptiert  $c_1$ ,  $c_2$ , op $_1$ , op $_2$ , Konfluenzoperator als Parameter
- Lösen dann für Fixpunkt
- Vorteil: Nur ein Algorithmus muß mit viel Sorgfalt implementiert werden
- Kann dann alle vergleichbaren Probleme lösen

Es gibt aber auch Datenflußprobleme mit anderer Struktur!

イロト イ押ト イヨト イヨト

G.

 $QQ$ 

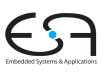

 $C<sub>2</sub>$ 

A. Koch

**[Propagation](#page-3-0)** 

[Propagation](#page-20-0)

- Sehr ähnliche Struktur der Gleichungen
	- $f(x) = c_1$  op<sub>1</sub> (*x* op<sub>2</sub>  $c_2$ )
- Wie ausnutzen?
- Lösung aller solcher Datenflußprobleme
- **o** Data Flow Framework
- Akzeptiert  $c_1$ ,  $c_2$ , op $_1$ , op $_2$ , Konfluenzoperator als Parameter
- Lösen dann für Fixpunkt
- Vorteil: Nur ein Algorithmus muß mit viel Sorgfalt implementiert werden
- Kann dann alle vergleichbaren Probleme lösen

イロト イ押 トイヨ トイヨ トー

 $\equiv$ 

 $QQ$ 

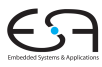

C<sub>2</sub>

A. Koch

[Propagation](#page-3-0)

**[Propagation](#page-20-0)** 

- Sehr ähnliche Struktur der Gleichungen
	- $f(x) = c_1$  op<sub>1</sub> (*x* op<sub>2</sub>  $c_2$ )
- Wie ausnutzen?
- Lösung aller solcher Datenflußprobleme
- **o** Data Flow Framework
- Akzeptiert  $c_1$ ,  $c_2$ , op $_1$ , op $_2$ , Konfluenzoperator als Parameter
- Lösen dann für Fixpunkt
- Vorteil: Nur ein Algorithmus muß mit viel Sorgfalt implementiert werden
- Kann dann alle vergleichbaren Probleme lösen

Es gibt aber auch Datenflußprobleme mit anderer Struktur!

**K ロ ト K 何 ト K ヨ ト K ヨ ト** 

 $\equiv$ 

 $QQ$ 

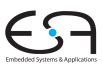

C<sub>2</sub>

A. Koch

[Propagation](#page-3-0)

**[Propagation](#page-20-0)** 

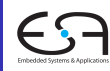

#### C<sub>2</sub>

A. Koch

K ロ ▶ K @ ▶ K ミ K K ミ K - X Q Q Q Q Q

<span id="page-220-0"></span>Zusammenfass

# Zusammenfassung

## Zusammenfassung

- Aufräumen nach Optimierung: Copy Propagation
- **•** Iterative Datenflußanalyse
	- **Live Variables**
	- **•** Erreichende Definitionen
	- Sehr rege Ausdrücke
	- Konstanten propagieren
- **•** Diskussion
	- **•** Reihenfolge
	- Schwächen
	- **Gemeinsamkeiten**

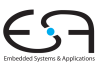

C<sub>2</sub>

A. Koch

[Propagation](#page-3-0)

[Propagation](#page-20-0)

 $\Omega$ 

 $\left\{ \begin{array}{ccc} 1 & 0 & 0 \\ 0 & 1 & 0 \end{array} \right. \times \left\{ \begin{array}{ccc} \frac{1}{2} & 0 & 0 \\ 0 & 0 & 0 \end{array} \right. \times \left\{ \begin{array}{ccc} \frac{1}{2} & 0 & 0 \\ 0 & 0 & 0 \end{array} \right.$ 

Zusammenfass